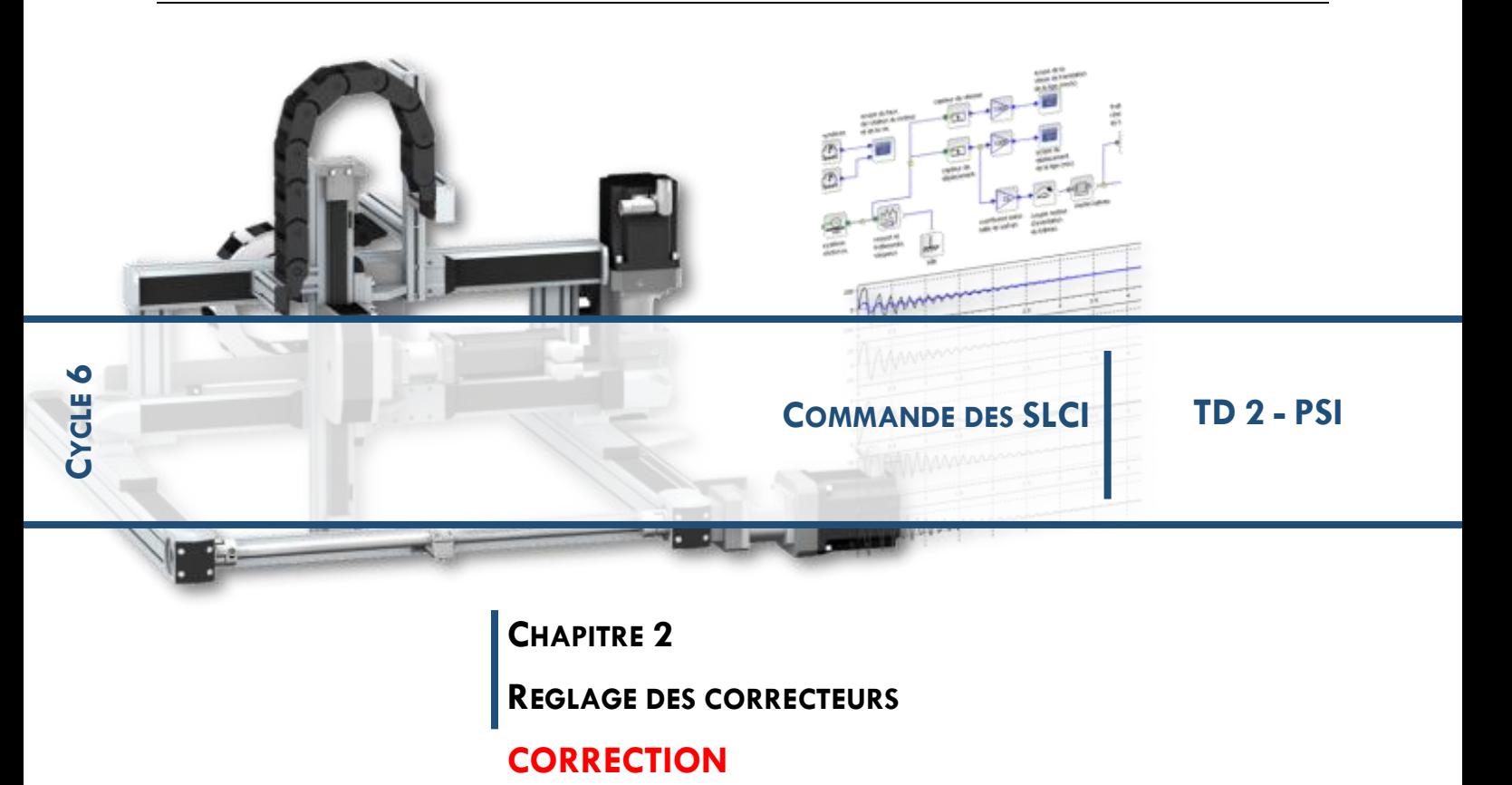

**1 EXERCICE 1 : ETUDE DE L'AXE D'ORIENTATION D'UNE PINCE DE ROBOT DELTA Q.1.**

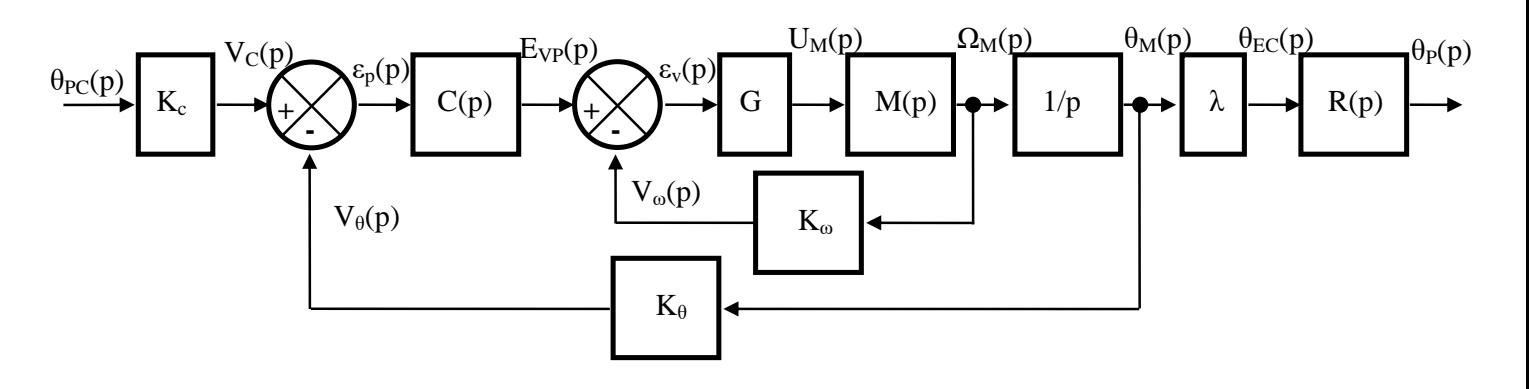

**Q.2.** On a 
$$
\epsilon_P(p) = V_c(p) - V_{\theta}(p) = K_c \theta_{PC}(p) - K_{\theta} \theta_{M}(p) = K_c \theta_{PC}(p) - K_{\theta} \cdot \frac{\theta_P(p)}{\lambda}
$$

$$
\text{Si } \theta_{\text{PC}}(p) = \theta_{\text{P}}(p) \text{ alors } \epsilon_{\text{P}}(p) = 0 \rightarrow \boxed{K_c = \frac{K_{\theta}}{\lambda}}
$$

$$
f_{\rm{max}}
$$

**Q.3.** 
$$
u_M(t) = e(t) + R_{1} \cdot i(t) + L_{\gamma} \cdot \frac{di(t)}{dt} \rightarrow U_M(p) = E(p) + R_{1} \cdot I(p) + L_{1} \cdot p \cdot I(p)
$$
  
\n $e(t) = K_{E} \cdot \omega_M(t) \rightarrow E(p) = K_{E} \cdot \Omega_M(p)$   
\n $J \cdot \frac{d \omega_M(t)}{dt} = C_M(t) \rightarrow J \cdot p \cdot \Omega_M(p) = C_M(p)$   
\n $C_M(t) = K_{T} \cdot i(t) \rightarrow C_M(p) = K_{T} \cdot I(p)$ 

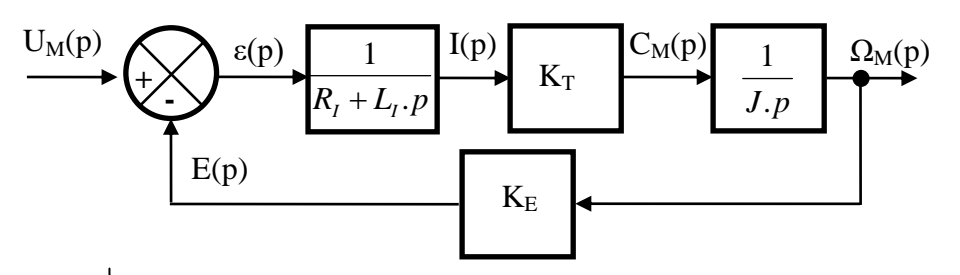

*Rappel : la boucle de retour de ce schéma-bloc n'est pas une boucle d'asservissement, elle correspond seulement à la modélisation du MCC*

$$
M(p) = \frac{\Omega_M(p)}{U_M(p)} = \frac{1}{K_E} \cdot \frac{\frac{1}{R_I + L_I \cdot p} \cdot K_T \cdot \frac{1}{J \cdot p} \cdot K_E}{1 + \frac{1}{R_I + L_I \cdot p} \cdot K_T \cdot \frac{1}{J \cdot p} \cdot K_E} = \frac{1}{K_E} \cdot \frac{K_T \cdot K_E}{J \cdot p \cdot (R_I + L_I \cdot p) + K_T \cdot K_E}
$$

$$
M(p) = \frac{1}{K_E} \cdot \frac{1}{\frac{J.L_t}{K_T.K_E} \cdot p^2 \frac{J.R_t}{K_T.K_E} \cdot p + 1}
$$

Щ

**Q.4.** Etude de la boucle tachymétrique :

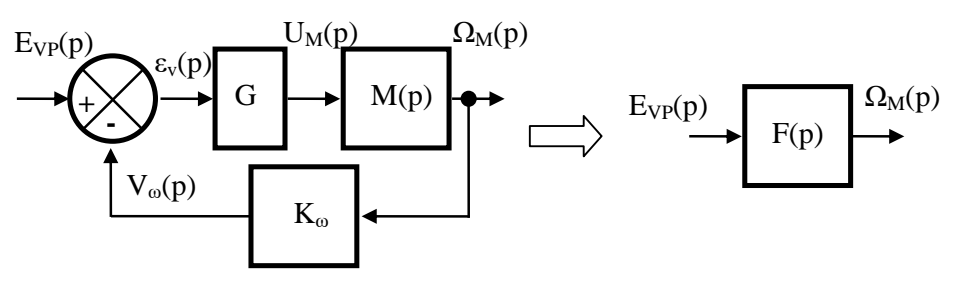

 $\rightarrow$  t<sub>5%</sub> minimum pour z = 0,69.

$$
\text{Calculate a FTBF : } \mathsf{F(p)} = \frac{1}{K_o} \cdot \frac{G.K_o \cdot M(p)}{1 + G.K_o \cdot M(p)} = \frac{1}{K_o} \cdot \frac{\frac{G.K_o}{K_E} \cdot \frac{K_T \cdot K_E}{J.p.(R_I + L_I \cdot P) + K_T \cdot K_E}}{1 + \frac{G.K_o}{K_E} \cdot \frac{K_T \cdot K_E}{J.p.(R_I + L_I \cdot P) + K_T \cdot K_E}}
$$

$$
F(p) = \frac{1}{K_{\omega}} \cdot \frac{G.K_{\omega}.K_{T}}{J.p.(R_{I} + L_{I}.p) + K_{T}.K_{E} + G.K_{\omega}.K_{T}} = \frac{1}{K_{\omega}} \cdot \frac{G.K_{\omega}.K_{T}}{J.R_{I}.p + J.L_{I}.p^{2} + K_{T}.K_{E} + G.K_{\omega}.K_{T}}
$$

$$
F(p) = \frac{1}{K_o} \cdot \frac{G.K_o.K_T}{1 + \frac{J.R_t}{K_T.K_E + G.K_o.K_T} \cdot p + \frac{J.L_t}{K_T.K_E + G.K_o.K_T} \cdot p^2}
$$

$$
F(p) = \frac{G.K_T}{1 + \frac{J.R_t}{K_T.K_E + G.K_\omega.K_T}} = \frac{K}{1 + \frac{J.R_t}{K_T.K_E + G.K_\omega.K_T}} \cdot p + \frac{J.L_t}{K_T.K_E + G.K_\omega.K_T} \cdot p^2} = \frac{K}{1 + \frac{2.z}{\omega_0}p + \frac{1}{\omega_0^2}p^2}
$$

$$
\mathsf{TD} \ 3
$$

$$
\text{Avec}: \frac{1}{\omega_0^2} = \frac{J.L_I}{K_T.K_E + G.K_\omega.K_T} \rightarrow \omega_0 = \sqrt{\frac{K_T.K_E + G.K_\omega.K_T}{J.L_I}}
$$

$$
\frac{2.z}{\omega_0} = \frac{J.R_I}{K_T.K_E + G.K_\omega.K_T} \to 2.z = \sqrt{\frac{J.R_I^2}{L_I.(K_T.K_E + G.K_\omega.K_T)}} \to 4.z^2.L_I.(K_T.K_E + G.K_\omega.K_T) = J.R_I^2
$$

$$
\Rightarrow G = \frac{J.R_t^2 - 4.z^2.L_t.K_T.K_E}{4.z^2.L_t.K_\omega.K_T} \Rightarrow G = \frac{1}{K_\omega} \left( \frac{J.R_t^2}{4.z^2.L_t.K_T} - K_E \right)
$$

$$
A.N.: G = \frac{1}{0,057} \left( \frac{12.10^{-5} \times 1^2}{4. \times 0.69^2 \times 1,65.10^{-3} \times 0,137} - 0,137 \right) \to \boxed{6 = 2,47}
$$

Pour z = 0,69 on a tsw. 
$$
\omega_0 = 3 \rightarrow \frac{tsw}{tsw} = \frac{3}{\sqrt{\frac{K_T.K_E + G.K_w.K_T}{J.L_I}}}
$$

\nA.N. :  $t_{5\%} = \frac{3}{\sqrt{\frac{0,137 \times 0,137 + 2,47 \times 0,057 \times 0,137}{12.10^{-5} \times 1,65.10^{-3}}}} \rightarrow \frac{tsw}{tsw} = 6,8.10^{-3} \text{ s}$ 

**Q.5.** FTBO: 
$$
H_B(p) = \frac{V_\theta(p)}{\varepsilon_p(p)} = \frac{88}{p(10^3 + 3, 2. p + 5.3.10^{-3}. p^2)}
$$
 pour C(p) = 1 soit :

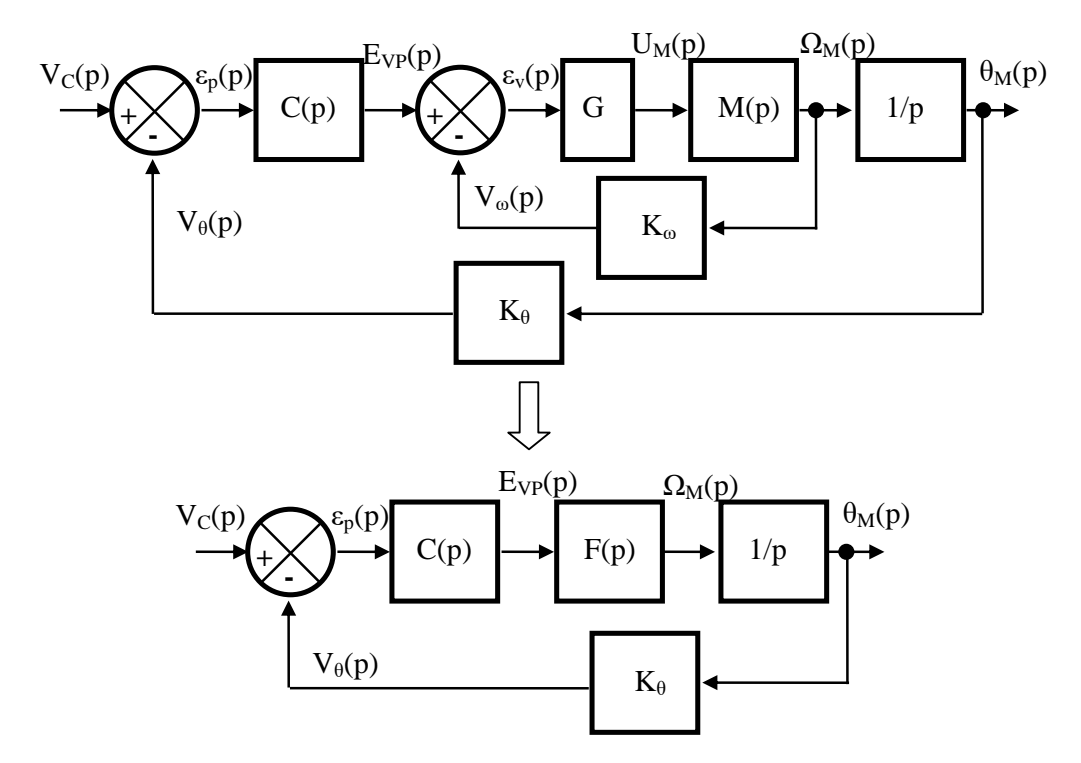

*I*

*J L*

.

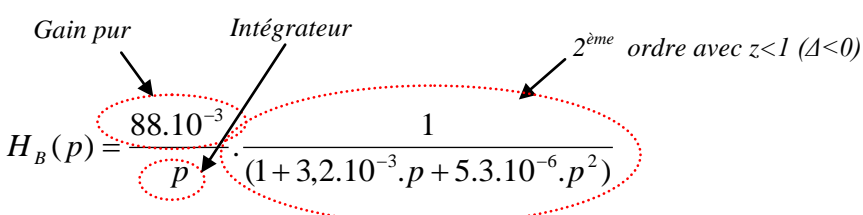

Le gain pur correspond au gain statique K de F(p) multiplié par K<sub>θ</sub>. Le dénominateur du système du 2<sup>ème</sup> ordre est celui est F(p). Par conséquent la pulsation propre du système du 2<sup>ème</sup> ordre est  $T^{I}$  $\mathbf{A}_{E}$   $\top$   $\mathbf{U}$  $\cdot$  $\mathbf{A}_{\omega}$  $\cdot$  $\mathbf{A}_{T}$  $K_{T}$   $K_{E}$  +  $G$   $K_{\omega}$   $K$  $K_{E} + G.K_{\omega}$ .  $\omega_0 = \sqrt{\frac{K_T.K_E + G.K_\omega.K_T}{LI}} \rightarrow \omega_0 = 439$ 

rad/s. On a 0dB pour  $\omega_{\rm co}$  = 0,088 rd/s

## **Q.6. Hypothèse : les courbes de gain et de phase seront assimilées à leur tracé asymptotique**.

On a 0dB pour  $\omega_{\rm co}$  = 0,088 rd/s soit une bande passante BP<sub>0</sub> = 0,088 rd/s.

Pour  $\omega_{\rm co}$  on a une marge de phase M<sub>φ</sub> = 90° (système équivalent à un intégrateur pur pour les faibles pulsations)

La phase vaut -180° pour  $\omega_0 = 438$  rad/s  $\rightarrow$  -90° de phase de l'intégrateur + -90° de phase du système du second ordre pour la pulsation de cassure (voir réponse harmonique du système du second ordre pour z<1)

Comme on ne considère que la courbe de gain est assimilée à son tracé asymptotique, on considère que pour cette pulsation on a juste un gain pur.

 $\rightarrow$  le gain pour cette pulsation vaut donc G<sub>dB</sub>= 20.log  $j\omega_0$  $\frac{K}{K}$  = 20.log (K) – 20.log(w<sub>0</sub>) = -73.95 dB soit M<sub>G</sub> = 73.95 dB.

Seul le critère BP<sub>0</sub> du C.d.C.F. n'est pas respecté.

### **Q.7. Hypothèse : les courbes de gain et de phase seront assimilées à leur tracé asymptotique**.

Pour avoir une bande passante BP<sub>0</sub> de 50 rad/s il faut 0,088.C<sub>0</sub> = 50  $\rightarrow$  C<sub>0</sub> = 568.

La marge de phase est toujours de -90°.

Le gain pour cette pulsation vaut donc  $G_{dB}$ = 20.log  $\omega_{\text{\tiny 0}}$  $\overline{K}$  = 20.log (K) – 20.log( $\omega_0$ ) = -18,8 dB soit une marge de gain M<sub>G</sub> =

18,8 dB.

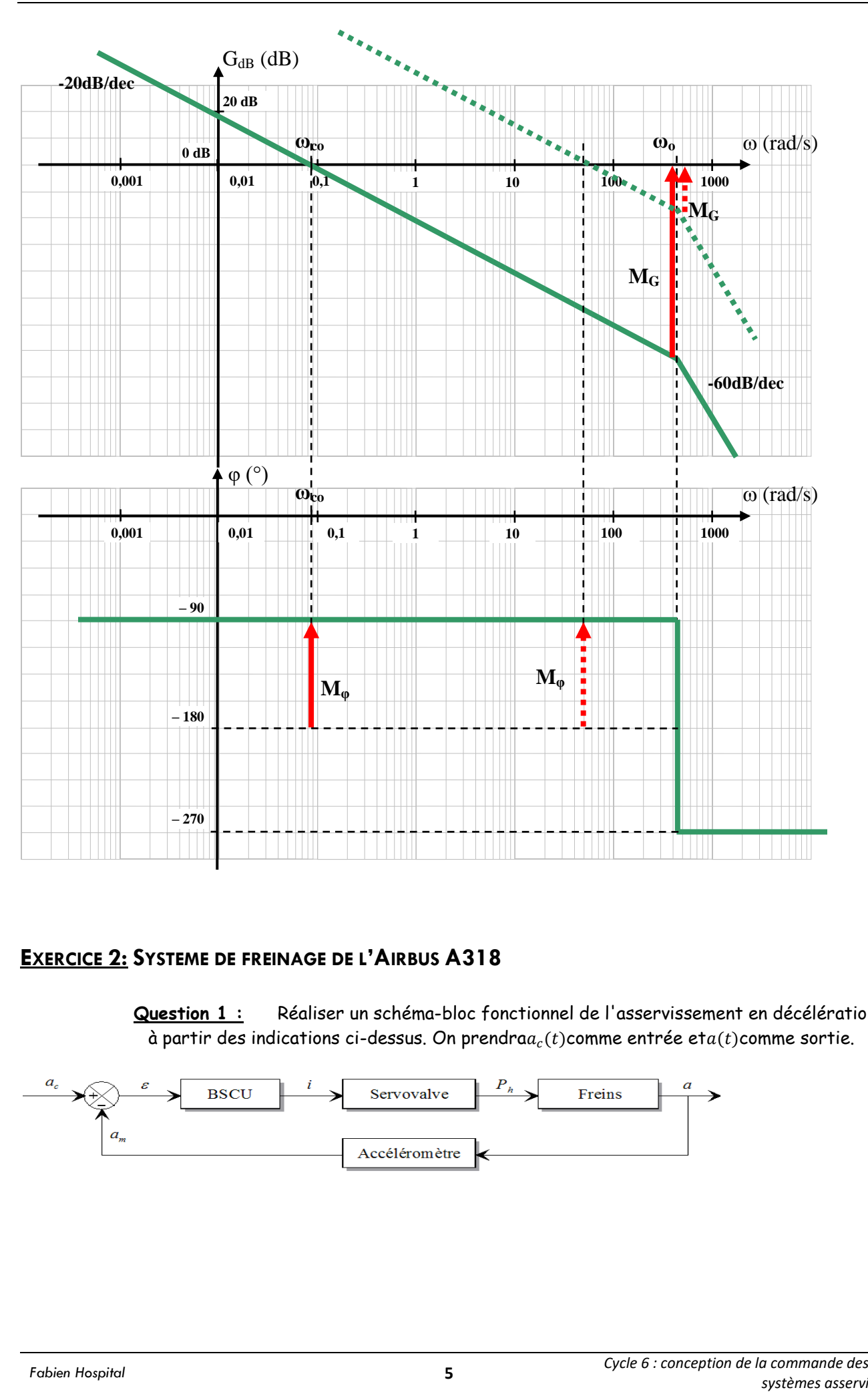

# **2 EXERCICE 2: SYSTEME DE FREINAGE DE L'AIRBUS A318**

**Question 1 :** Réaliser un schéma-bloc fonctionnel de l'asservissement en décélération à partir des indications ci-dessus. On prendra $a_c(t)$ comme entrée et $a(t)$ comme sortie.

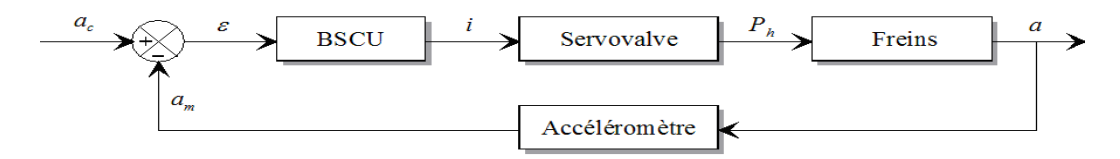

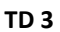

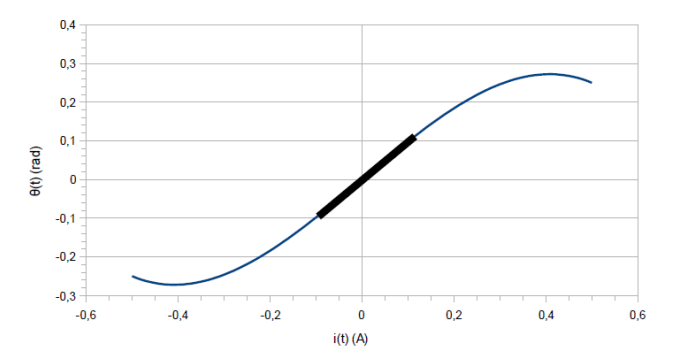

**Question 2 :** Que peut-on dire de cette caractéristique sur tout le domaine de variation de i(t) ? Sachant que  $\theta$ est très petit (varie autour de 0), on utilise la relation suivante $\theta(t) = K_1 i(t)$ . Déterminer la valeur de $K_1$ à partir de la courbe.

*Cette courbe est non-linéaire sur tout le domaine de variation de i. Commeest très petit, on peut linéariser la courbe au voisinage de 0. La valeur de K1 correspond ainsi à la pente de la courbe : K1 = (0.1 - (-0.1) ) / ( 0.1 - (-0.1)) = 1 rad/A*

> Question 3 : Calculer la fonction de transfert $H_t(p) = \frac{Z(p)}{A p(p)}$  $\frac{2\pi(p)}{\Delta P(p)}$ où Z(p) et $\Delta P(p)$ sont les transformées de Laplace de  $z(t)$  et $\Delta P(t)$ en précisant l'hypothèse retenue

Pour obtenir cette équation PFD : RD sur Z, Bilan : Ressort -2ktz(t) ; Visq : -Ct(dz(t)/dt) ;

Pression –(Po-∆P)St et (Po+∆P)St soit au final 2ΔPSt

*On passe l'équation dans le domaine de Laplace en se plaçant dans les conditions de Heaviside :*

 $m<sub>r</sub> p<sup>2</sup> Z(p) = -2k<sub>r</sub> Z(p) + 2S<sub>r</sub> \Delta P(p) - c<sub>r</sub> p.Z(p)$  $Z(p)$  2*S<sub>t</sub>*  $Z(S_t$  2S<sub>t</sub>  $2S_t$ *S*  $=\frac{2\Delta_t}{2}$ *t*

La fonction de transfert est donc :  $\Delta T(P)$   $m_t \cdot p + c_t \cdot p + 2\kappa_t$  $m_t \cdot p^2 + c_t \cdot p + 2k_t$  $P(p)$   $m_t p^2 + c_t p + 2k_t$  $\cdot p^2 + c_t p + 2k_t$  $(p)$   $m_t p^2 + c_t p + 2k_t$  $^{2} + c_{t} p + 2k_{t}$  $\Delta P(p)$   $m_t.p^2 + c_t.p + 2k_t$ 

> **Question 4 :** Mettre cette fonction de transfert sous forme canonique et donner son ordre.

*On factorise le dénominateur par 2kt pour obtenir :*

$$
\frac{Z(p)}{\Delta P(p)} = \frac{\frac{S_t}{k_t}}{1 + \frac{c_t}{2k_t} \cdot p + \frac{m_t}{2k_t} \cdot p^2}
$$

*Son ordre est de 2*

**Question 5 :** A partir de toutes les informations précédentes (modélisation armature, buse/palette, tiroir...), compléter le schéma-bloc de la servovalve donné dans le document réponse, en précisant les fonctions de transfert de chaque bloc (utiliser les notations algébriques).

*On utilise les équations :*  $\theta(t) = K_1 i(t)$  $\Delta S = K_2 \theta$  $\Delta P = K_3 \Delta S$  $P_h(t) = K_a z(t)$ qui ne changent pas dans le domaine de Laplace. *On aboutit alors au schéma-bloc*

$$
\frac{I(p)}{K1} \longrightarrow K1 \qquad \frac{\theta(p)}{K2} \longrightarrow K2 \qquad \frac{\Delta S(p)}{K_3} \longrightarrow K_4 \qquad \frac{\Delta P(p)}{K_2} \longrightarrow \frac{\frac{S_t}{k_t}}{1 + \frac{C_t}{2k_t} \cdot p + \frac{m_t}{2k_t} \cdot p^2} \longrightarrow K4 \qquad \frac{P_h(p)}{K}
$$

Г

**Question 6 :** En déduire la fonction de transfert $S_v(p) = \frac{P_h(p)}{I(p)}$  $\frac{h(P)}{I(p)}$ de la servovalve

$$
S_{\nu}(p) = \frac{K_1.K_2.K_3.K_4.\frac{S_t}{k_t}}{1 + \frac{c_t}{2k_t}p + \frac{m_t}{2k_t}p^2}
$$

*La fonction de transfert est directement :* 

**Question 7 :** Montrer qu'elle peut se mettre sous la forme d'un système du second ordre :

$$
S_v(p) = \frac{P_h(p)}{I(p)} = \frac{K_{sv}}{1 + 2\frac{\xi}{\omega_0}p + \frac{p^2}{\omega_0^2}}
$$

où on donnera les expressions littérales de $K_{sv}$ ,  $\xi$ et $\omega_0$ 

*t*

 $m_t$ 

*On identifie terme à terme :*

$$
K_{sv} = \frac{S_{t}K_{1}K_{2}K_{3}K_{4}}{k} \qquad \qquad \omega_{0} = \sqrt{\frac{2k_{t}}{m}}
$$

$$
k_t \qquad \qquad \text{Pulsation proper:}
$$

− *Gain statique :*

$$
\xi = \frac{c_t}{2\sqrt{2k_t.m_t}}
$$

 *Coefficient d'amortissement :*

Question 8 : A quelle valeur de correspond cette spécification ? *Pour ne pas avoir de dépassement, il faut que*  $\xi$  ≥ 1*Pour être le plus rapide possible, on doit donc avoir*  $\xi = 1$ 

<u>Question 9 :</u> Démontrer que cette condition ne peut être satisfaite que si $k_t = \frac{c_t^2}{8m}$  $8m_t$ 

 $P$ our cette valeur on a :  $2\sqrt{2k_t}.m_t = c_t$  soit $8k_t m_t = c_t^2$ , d'où le résultat annoncé.

# **Question 10 :** Montrer alors que la fonction de transfert de la servovalve peut se mettre sous la forme :

on donnera l'expression littérale de  $T_{sv}$ 

$$
S_{\nu}(p) = \frac{P_h(p)}{I(p)} = \frac{K_{sv}}{(1 + T_{sv}p)^2}
$$

*Avec ξ = 1, le polynôme du dénominateur de la fonction de transfert Sv(p) possède un discriminant nul et* 

 $b$  *donc une racine réelle double*  $\,P^{\,=-a_0}$  *. Il s'écrit sous la forme* :  $\backslash$ 2  $\sqrt{0}$  $\left(1+\frac{1}{\omega_0}p\right)$ **Contract Contract Contract Contract Contract**  $\overline{a}$  $\Big)^2$  $\begin{pmatrix} 1 & 1 \end{pmatrix}^2$  $+\frac{1}{p}$  $\omega_{0}$  and  $\omega_{0}$  and  $\omega_{0$ 

$$
S_{\nu}(p) = \frac{P_h(p)}{I(p)} = \frac{K_{\rm sv}}{\left(1 + \frac{1}{\omega_0}p\right)^2}
$$

*Ainsi :* 

$$
T_{sv}=\frac{1}{\omega_0}=\sqrt{\frac{m_t}{2k_t}}\qquad \ \ \, k_t=\frac{c_1^2}{8m_t}\quad \ \ \, d'_\text{old}
$$

*La constante de temps T<sub>sv</sub> s'expriment* 

$$
T_{sv} = \sqrt{\frac{8m_t^2}{2c_t^2}} = 2 \frac{m_t}{c_t}
$$

**Question 11** : Déterminer la réponse indicielle P<sub>h</sub>(t) pour une entrée échelon de valeur i(t)=i<sub>0</sub> u(t)

<u>Aide</u> : On rappelle que $L(\text{texp}(-at)u(t)) = \frac{1}{\sqrt{2}}$  $(p+a)^2$ 

L'échelon d'entrée s'écrit :I(p) =  $\frac{i_0}{n}$  $\overline{p}$ *On calcule P<sub>h</sub>*(p) en fonction de i0 : $P_h(p) = i_0 \frac{K_{sw}}{n(1+T)}$  $p(1+T_{sv}p)^2$ La décomposition en éléments simples donne :  $P_h(p) = \frac{A}{n}$  $\frac{A}{p}+\frac{B}{1+T}$  $\frac{B}{1+T_{s\nu}p}+\frac{C}{(1+T_{s})}$  $(1+T_{Sv}p)^2$ *On évalue p Ph(p) en p=0, pour obtenir :* $A = K_{sv} i_0$ *On évalue* $(1 + T_{\rm sv}p)^2 P_h(p)$ en $p = -1/T_{\rm sv}$  pour obtenir : $C = -K_{\rm sv}i_0T_{\rm sv}$ *On calcule la limite de p Ph(p) en l'infini et on obtient :* $A + \frac{B}{T}$  $\frac{B}{T_{sv}} = 0$ *soit*  $B = -AT_{sv} = C$  $A$ *insi* $P_h(p) = K_{sv} i_0 \frac{1}{n}$  $\frac{1}{p} - \frac{T_{sv}}{1 + T_{sv}}$  $\frac{T_{sv}}{1+T_{sv}p} - \frac{T_{sv}}{(1+T_{sv})}$  $(1+T_{Sv}p)^2$ *Soit après réécriture*  $P_h(p) = K_{sv} i_0 \frac{1}{n}$  $\frac{1}{p} - \frac{1}{\frac{1}{T_{SV}} + p} \frac{1}{T_{SV}}$  $\left(\frac{1}{T_{sv}}+p\right)^2$ *On obtient de retour dans le domaine temporel :*  $Ph(t) = K_{sv} i_0 u(t)$  1–  $\exp(-t/T_{sv})-\frac{t}{T}$  $\frac{c}{T_{sv}} \exp(-t/T_{sv})$ 

**Question 12 :** Déterminer les transformées de Laplace des expressions (1) à (5). (1)  $\varepsilon(p) = X_1(p) - X_2(p)$ 

(2) 
$$
A(p) = p^2 \cdot X_1(p)
$$

 $(m_a p^2 \cdot X_2(p)) = c_a p \big(X_1(p) - X_2(p)\big) + k_a \big(X_1(p) - X_2(p)\big)$ 

$$
(4) U_a(p) = K_p \mathcal{L}(p)
$$

(5) 
$$
A_m(p) = K_{CAN}U_a(p)
$$

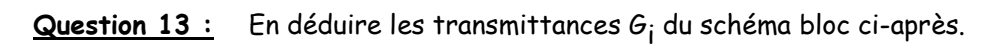

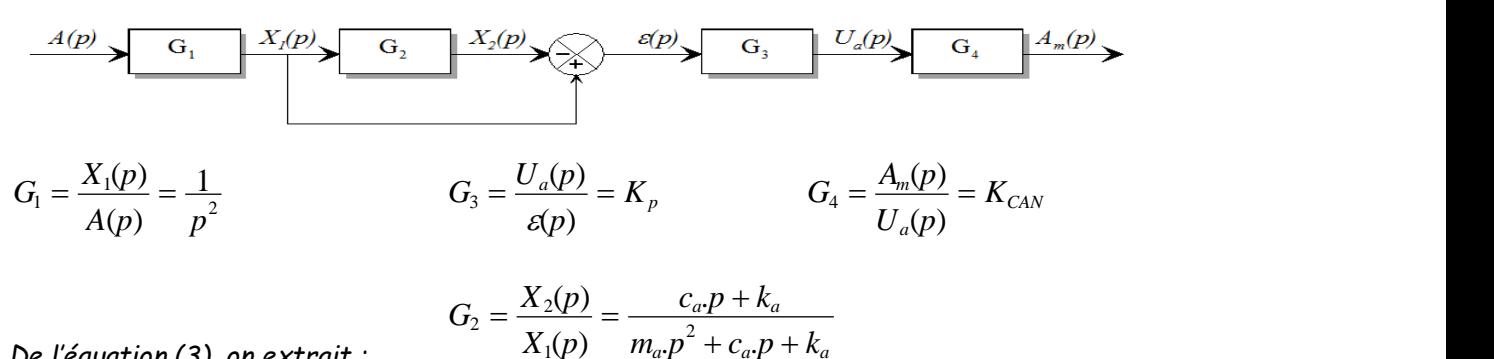

$$
De l'\'equation (3), on extrait:
$$

 $\frac{\textbf{Question 14}:}{\textbf{6}}$  En déduire la fonction de transfert $\frac{A_m(p)}{A(p)}$ et montrer quelle peut se

 $\kappa_a$   $\mu$  +  $\kappa_a$   $\mu$  +  $\kappa_a$ 

 $1(\mathcal{V})$   $m_a \mathcal{V}$   $\tau c_a \mathcal{V}$ 

mettre sous la forme  $\frac{A_m(p)}{A(p)} = \frac{K_{acc}}{1 + 2 \frac{\xi_{a_m}}{n}}$  $\frac{\xi_a}{\omega_a}p + \frac{p^2}{\omega_a^2}$  $\frac{\overline{p^2}}{\omega_a^2}$ . Donner les expressions de $K_{acc}$ , $\xi_a$ et $\omega_a$ 

$$
\frac{A_m(p)}{A(p)} = G_{\rm l} . G_{\rm 3} . G_4 \big( 1 - G_2 \big)
$$

*La fonction de transfert est :*

$$
\frac{A_{m}(p)}{A(p)} = \frac{K_{p}.K_{CAN}}{p^{2}} \left(1 - \frac{c_{a}.p + k_{a}}{m_{a}.p^{2} + c_{a}.p + k_{a}}\right)
$$

*a a*  $\omega_a = \sqrt{\frac{k_a}{k_a}}$ 

 $m_a$ 

*On remplace les transmittances G<sup>i</sup> :*

$$
\frac{A_m(p)}{A(p)} = \frac{m_a K_p.K_{CAN}}{m_a p^2 + c_a p + k_a}
$$

 $K_{acc} = \frac{m_a K_p K_{CAN}}{m_a K_{B} K_{CAN}}$   $\omega_a = \sqrt{\frac{k_a}{m_a}}$ 

*Pulsation propre :*

*Fonction de transfert sous sa forme canonique :*

 $\overline{\Pi}$ 

$$
\frac{A_m(p)}{A(p)} = \frac{m_a \cdot K_{p} \cdot K_{CAN}}{k_a} \frac{1}{1 + \frac{c_a}{k_a} p + \frac{m_a}{k_a} p^2}
$$

*Gain statique :*

$$
\xi_a = \frac{c_a}{2\sqrt{k_a.m_a}}
$$

*a* Pulsation n  $\omega_{acc} = \frac{m_a \cdot \mathbf{A}_{p} \cdot \mathbf{A}_{CAN}}{k_a}$  *Pulsation propre* :

*Coefficient d'amortissement :* 

**Question 15 :** La figure ci-dessous donne la réponse indicielle (entrée unitaire) de l'accéléromètre. Identifier les valeurs des constantes $K_{acc}$ , $\xi_a$ et $\omega_a$ (On pourra utiliser les abaques donnés en annexe).

*La valeur asymptotique vaut 1 = K E0 avec E0 = 1 donc le gain est égal à 1 Le premier dépassement a pour valeur approximative 1.05-1 = 0.05 soit un taux de dépassement de 5% Sur l'abaque on en déduit :*  $\xi_a = 0.7$ 

*Ainsi l'abaque du temps de réponse réduit donne : Tr = 3*

*Comme on mesure un temps de réponse à 5% de 0.045s environ (ou 0.029 si temps d'avant)*  $D'$ où $\omega_0 = 67$  *rad* /s (ou 100 rad/s)

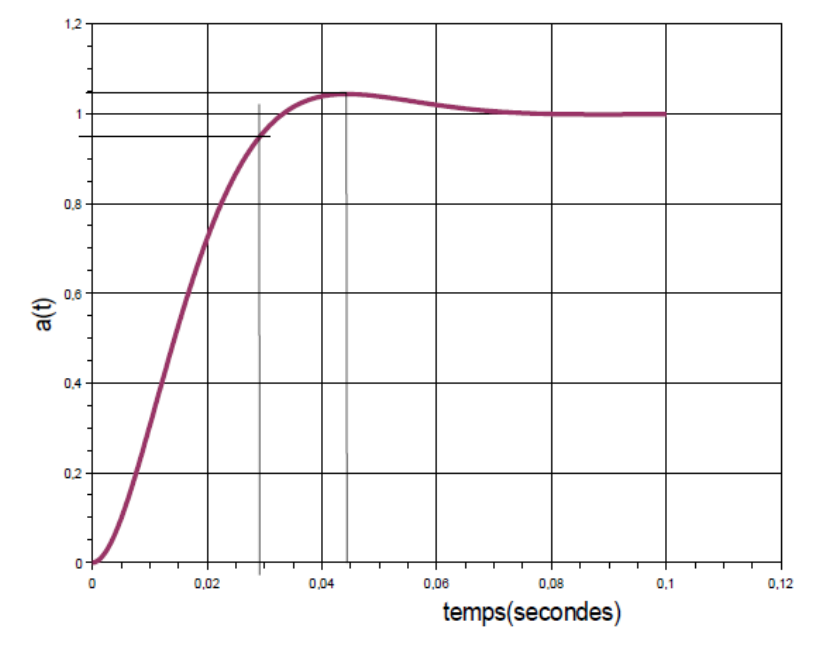

### **Partie III - Etude de l'asservissement global**

La boucle d'asservissement en décélération est donnée ci-après :

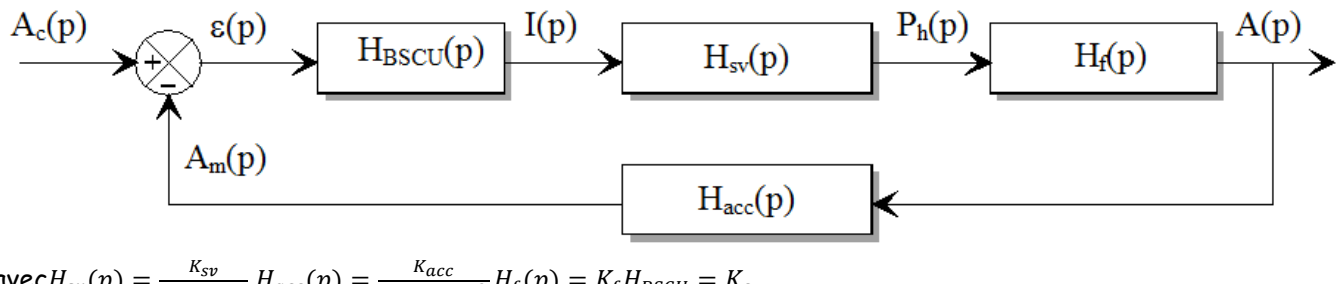

avec $H_{sv}(p) = \frac{K_{sv}}{(1+T_{sv})^2}$  $\frac{K_{sv}}{(1+T_{sv}p)^2}$ ,  $H_{acc}(p) = \frac{K_{acc}}{1+2\frac{\xi_a}{p}}$  $\frac{\xi_a}{\omega_a}p + \frac{p^2}{\omega_a^2}$  $\frac{p^2}{\omega_a^2} H_f(p) = K_f H_{BSCU} = K_c$ 

> **Question 16 :** Exprimer sous forme canonique la fonction de transfert en boucle ouverte. En déduire l'ordre, la classe et le gain de la FTBO(p).

*FTBO :*

$$
FTBO = \frac{A_m(p)}{\varepsilon(p)} = K_c \cdot \frac{K_{sv}}{\left(1 + T_{sv}p\right)^2} \cdot K_f \cdot \frac{K_{acc}}{1 + 2 \frac{\xi_a}{\omega_a} p + \frac{p^2}{\omega_a^2}}
$$

*FTBO sous sa forme canonique :*

$$
FTBO = \frac{K_c.K_{sv}.K_f.K_{acc}}{(1+T_{sv}.p)^2 \left(1+2\frac{\xi_a}{\omega_a}p+\frac{p^2}{\omega_a^2}\right)}
$$

*Caractéristiques de la FTBO :*

− *Ordre : 4 , classe : 0 , gain :*   $K_{BO} = K_c.K_{sv}K_f.K_{acc}$ **Question 17 :** Exprimer l'écart $\varepsilon(p)$ en fonction de $a_c(p)$ et de la FTBO(p)

*Dans le domaine de Laplace, l'expression de l'écart (p) en fonction de l'entrée Ac(p) est :*

$$
\varepsilon(p) = \frac{A_c(p)}{1 + FIBO} \text{ car } \varepsilon(p) = Ac(p) - Am(p) = Ac(p) - FIBO\varepsilon(p)
$$

**Question 18 :** En déduire l'écart en régime permanent à une entrée de type échelon d'accélération $a_c(t) = a_c u(t)$ . Que peut on dire de la performance de précision pour ce correcteur ?

*On applique le théorème de la valeur finale :*

$$
\lim_{t\to\infty} \varepsilon(t) = \lim_{p\to 0} \left( \frac{p.A_c(p)}{1 + FTBO} \right)
$$

$$
A_c(p) = \frac{a_c}{p}
$$

*Or pour un échelon d'amplitude a<sup>c</sup> :*

$$
\lim_{p\to 0}FTBO=K_{BO}
$$

*D'autre part :* 

$$
\varepsilon = \frac{a_c}{1 + K_{BO}} = \frac{a_c}{1 + K_c.K_{sv}.K_f.K_{acc}}
$$

*D'où l'écart en régime permanent :*

*Ce système n'est pas précis car l'écart n'est pas nul.*

**Question 19 :** On utilise un correcteur (correcteur PI) plus évolué de fonction de transfert  $H_{BSCU} = K_i \frac{(1+T_i p)}{n}$  $\frac{d_{\text{up}}}{p}$ , déterminer à nouveau l'écart en régime permanent et conclure sur ce choix de correcteur.

$$
FTBO = \frac{K_c.K_{sv}.K_f.K_{acc}}{\left(1+T_{sv}.p\right)^2\left(1+2\frac{\xi_a}{\omega_a}p+\frac{p^2}{\omega_a^2}\right)}_{FTBO} =
$$

*Cette fois, la FTBO vaut :*   $K_i K_{sv} K_f K_{acc}$   $\frac{1+T_i p}{T_i}$  $p(1+T_{\text{Sv}}p)^2$   $1+2\frac{\xi_a}{\omega_a}p+\frac{p^2}{\omega_a^2}$  $\overline{\omega_a^2}$ *d'où une limite infinie quand p tend vers 0 Ainsi l'écart vaut donc 0, le* 

*système est précis.*

# **3 EXERCICE 3 : ETUDE DE L'ASSERVISSEMENT EN VITESSE DU CABLE TRACTEUR DU TELEPHERIQUE A CONDUITE DOUBLE FUNITEL**

**Q.1.** 

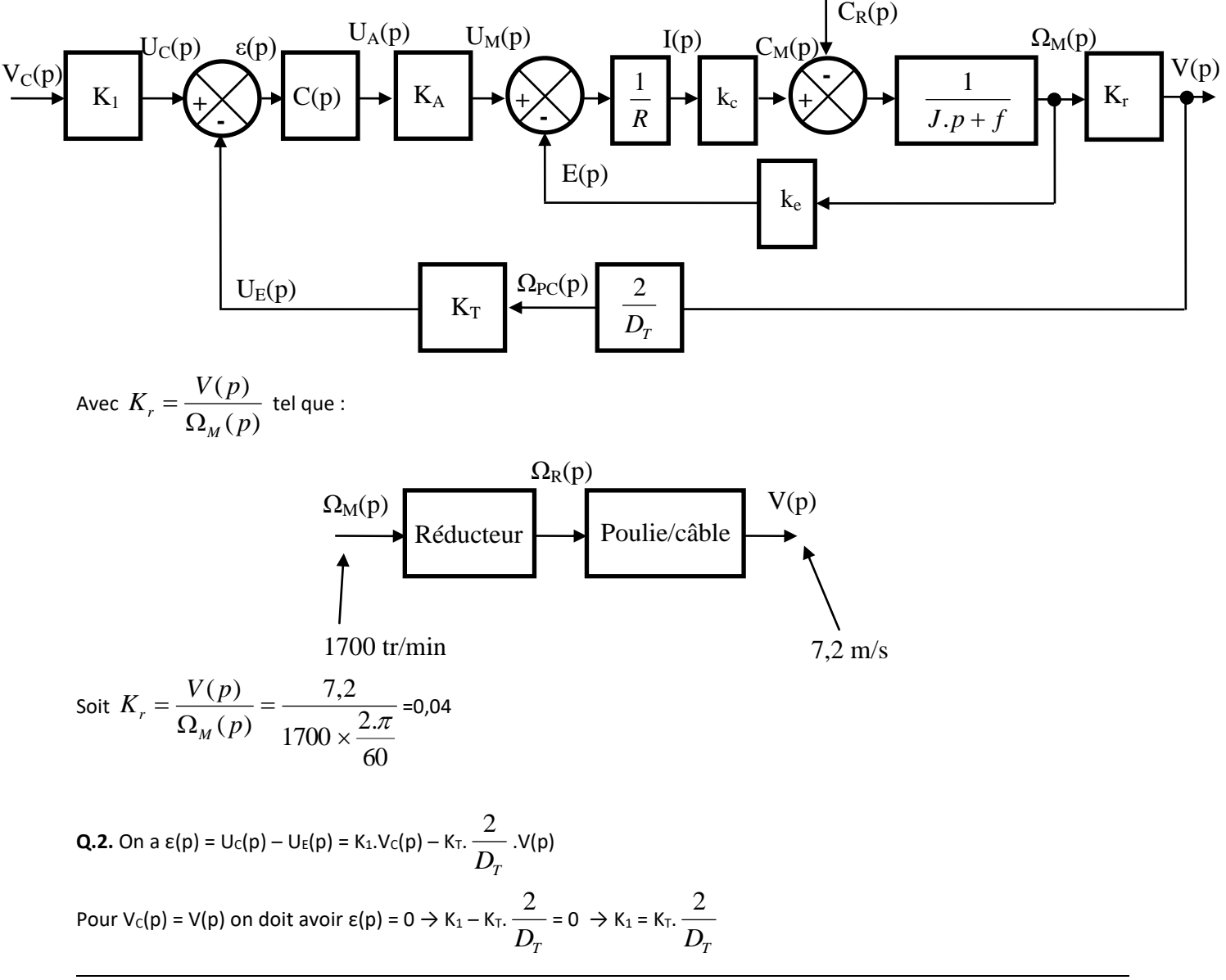

A.N.: K<sub>1</sub> = 0,3. 
$$
\frac{2}{0,4}
$$
 = 1,5 V.s.m<sup>-1</sup>  
\nQ.3.  $H_M(p)|_{C_R(p)=0} = \frac{\Omega_M(p)}{U_M(p)} = \frac{1}{k_e} \cdot \frac{\frac{1}{R} k_c \cdot \frac{1}{f + J.p} k_e}{1 + \frac{1}{R} k_c \cdot \frac{1}{f + J.p} k_e} = \frac{1}{k_e} \cdot \frac{k_c k_e}{R(f + J.p) + k_c k_e}$   
\n $H_M(p)|_{C_R(p)=0} = \frac{1}{k_e} \cdot \frac{k_c k_e}{J.R.p + k_c k_e + R.f} = \frac{\frac{k_c}{k_c k_e + R.f}}{\frac{J.R}{k_c k_e + R.f} \cdot p + 1}$   
\n $H_R(p)|_{U_M(p)=0} = \frac{C_R(p)}{U_M(p)} = \frac{R}{k_c k_e} \cdot \frac{\frac{1}{R} k_c \cdot \frac{1}{f + J.p} k_e}{1 + \frac{1}{R} k_c \cdot \frac{1}{f + J.p} k_e} = \frac{R}{k_c k_e} \cdot \frac{k_c k_e}{J.R.p + k_c k_e + R.f}$   
\n $H_R(p)|_{U_M(p)=0} = \frac{C_R(p)}{U_M(p)} = \frac{R}{k_c k_e} \cdot \frac{\frac{1}{R} k_c \cdot \frac{1}{f + J.p} k_e}{1 + \frac{1}{R} k_c \cdot \frac{1}{f + J.p} k_e} = \frac{\frac{R}{k_c k_e + R.f}}{\frac{J.R}{k_c k_e + R.f} \cdot p + 1}$ 

Enfin en utilisant le théorème de superposition on obtient :

$$
\Omega_{\text{M}}(\text{p}) = H_M(p) \big|_{C_R(p)=0} . \text{Um(p)} - H_R(p) \big|_{U_M(p)=0} . C_R(\text{p})
$$

**Q.4.** 
$$
H_M(p)|_{C_R(p)=0} = \frac{\frac{k_c}{k_c \cdot k_e + R \cdot f}}{\frac{J.R}{k_c \cdot k_e + R \cdot f} \cdot p + 1} = \frac{K_M}{T_M \cdot p + 1}
$$

 $\rightarrow$  système du 1<sup>er</sup> ordre avec K<sub>M</sub> =  $k_{c}$   $\cdot k_{e}$  +  $R$   $\cdot f$ *k*  $c \cdot \alpha_e$ *c*  $\frac{c}{k_e + R.f}$  et T<sub>M</sub> =  $\frac{c}{k_e \cdot k_e + R.f}$ *J R*  $k_e + R$ . . +

A.N. :  $K_M = \frac{2,3}{2,5} = 0,37$  $2,5 \times 2,5 + 0,0999 \times 4,8$  $\frac{2,5}{2,2,3,4,5}$  =  $\frac{2.5}{x^2 + 0.0999 \times 4.8} = 0.37$  rad.V<sup>-1</sup>.s<sup>-1</sup>

$$
T_{\text{M}} = \frac{420 \times 0,0999}{2,5 \times 2,5 + 0,0999 \times 4,8} = 6,23 \text{ s}
$$

**Q.5.** En régulation le schéma bloc devient :

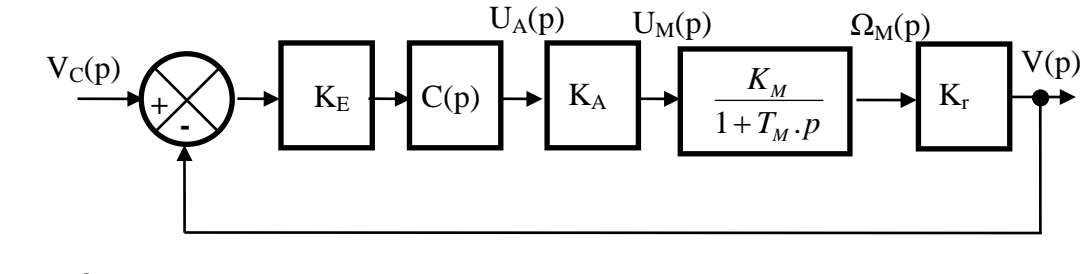

$$
\text{Avec } K_E = K_T. \frac{2}{D_T} = K_1 \text{ et } C(p) = K_C
$$

$$
\text{Calculate a FTBF: } \frac{V(p)}{V_c(p)} = \frac{\frac{K_E.K_C.K_A.K_M.K_r}{1 + T_M.p}}{1 + \frac{K_E.K_C.K_A.K_M.K_r}{1 + T_M.p}} = \frac{\frac{K_C.K_S}{1 + T_M.p}}{1 + \frac{K_C.K_S}{1 + T_M.p}}
$$
\n
$$
\frac{V(p)}{V_c(p)} = \frac{K_C.K_S}{1 + K_C.K_S + T_M.p} = \frac{\frac{K_C.K_S}{1 + K_C.K_S}}{1 + \frac{T_M}{1 + K_C.K_S}} \Rightarrow G(p) = \frac{V(p)}{V_c(p)} = \frac{\frac{K_C.K_S}{1 + K_C.K_S}}{1 + \frac{T_M}{1 + K_C.K_S}.p}
$$

**Q.6.** On obtient question 5 un système du 1<sup>er</sup> ordre  $\rightarrow$  stable par définition.

**Q.7.**  $t_{5\%} = 3$ .  $C \cdot \mathbf{A}$  *S M*  $K_c$ *K T*  $\frac{-M}{1+K_c.K_s}$  par définition pour un système du 1<sup>er</sup> ordre. C.d.C.F.  $\rightarrow$  t<sub>5%</sub> < 5 s  $\rightarrow$  3.  $C \cdot \mathbf{A}$  *S M*  $K_c$ *K T*  $\frac{M}{1+K_c.K_s}$  < 5  $\rightarrow$ *S S*  $C > (\frac{3M}{5.K_s} - 1) \frac{1}{K}$  $K_c > (\frac{3.7}{1.7})$ .  $1) - \frac{1}{2}$ 5.  $> (\frac{3.T_M}{2 \times 1} - 1) \frac{1}{2 \times 1}$ .  $A.N.$ : Ks = K $_A.$ K $_E.$ K $_K.$ K $_M$  = 30×1,5×0,04×0,37 = 0,67 $\rightarrow$   $K_C$   $> 4.15$ 

**Q.8.** Error staticique : 
$$
e_r = \lim_{p \to 0} p \cdot \frac{V_0}{p} \cdot \frac{1}{1 + \frac{K_C \cdot K_S}{1 + T_M \cdot P}} = \frac{V_0}{1 + K_C \cdot K_S}
$$
 et C.d.C.F.  $\Rightarrow e_r < 0.02.V_0$   

$$
\Rightarrow \frac{V_0}{1 + K_C \cdot K_S} < 0.02.V_0 \Rightarrow 1 < 0.02.(1 + K_C \cdot K_S) \Rightarrow 0.98 < 0.02.K_C \cdot K_S \Rightarrow K_C > \frac{0.98}{0.02.K_S} \approx 74
$$

**Q.9.** Pour K<sub>C</sub> = 74 et V<sub>0</sub> = 7,2 on obtient une tension U<sub>M</sub> en entrée de moteur U<sub>M</sub> = 7,2×1,5×30×74 = 23976 V >>> 300 V nominal du moteur → le correcteur proportionnel n'est pas adapté.

**Q.10.** En régulation le schéma bloc devient :

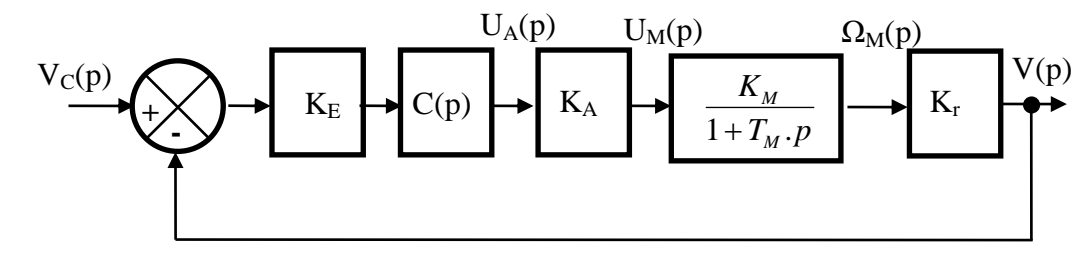

$$
\text{Avec } K_{E} = K_{T}.\frac{2}{D_{T}} = K_{1} \text{ et } C(p) = \frac{K_{i}}{p}
$$
\n
$$
\text{Calculate a FTBF : } \frac{V(p)}{V_{C}(p)} = \frac{\frac{K_{E}.K_{i}.K_{A}.K_{M}.K_{r}}{1 + \frac{K_{E}.K_{i}.K_{A}.K_{M}.K_{r}}{p.(1 + T_{M}.p)}} = \frac{\frac{K_{i}.K_{S}}{p.(1 + T_{M}.p)}}{1 + \frac{K_{i}.K_{S}}{p.(1 + T_{M}.p)}}
$$

$$
\frac{V(p)}{V_c(p)} = \frac{K_i.K_s}{T_M.p^2 + p + K_i.K_s} = \frac{1}{\frac{T_M}{K_i.K_s}.p^2 + \frac{1}{K_i.K_s}p + 1} \rightarrow H(p) = \frac{V(p)}{V_c(p)} = \frac{1}{\frac{T_M}{K_i.K_s}.p^2 + \frac{1}{K_i.K_s}p + 1}
$$

Système du 2ème ordre avec :

$$
K = 1 \qquad ; \quad \frac{1}{\omega_0^2} = \frac{T_M}{K_i.K_S} \to \omega_0 = \sqrt{\frac{K_i.K_S}{T_M}} \qquad ; \quad \frac{2.z}{\omega_0} = \frac{1}{K_i.K_S} \to z = \frac{1}{2} \cdot \frac{1}{\sqrt{K_i.K_S.T_M}}
$$

**Q.11.** FTBO de classe  $1 \rightarrow$  erreur statique nulle  $\rightarrow$  C.d.C.F. ok.

**Q.12.** 
$$
D_1 = e^{-\frac{z.\pi}{\sqrt{1-z^2}}} = 0.1 \rightarrow -\frac{z.\pi}{\sqrt{1-z^2}} = \ln 0.1 \rightarrow z^2.\pi^2 = (\ln 0.1)^2.(1 - z^2)
$$
  
\n $\rightarrow z^2.(\pi^2 + (\ln 0.1)^2) = (\ln 0.1)^2 \rightarrow z = \sqrt{\frac{(\ln 0.1)^2}{(\pi^2 + (\ln 0.1)^2)}} = 0.6$   
\n $z = \frac{1}{2} \cdot \frac{1}{\sqrt{K_i.K_s.T_M}} \rightarrow 4.z^2 = \frac{1}{K_i.K_s.T_M} \rightarrow K_i = \frac{1}{4.z^2.K_s.T_M}$   
\nA.N.:  $K_i = \frac{1}{4 \times 0.6^2 \times 0.67 \times 6.23} = 0.17$ 

**Q.13.** Pour z = 0,6 on a 
$$
t_{5\%}
$$
. $\omega_0 = 5$  avec  $\omega_0 = \sqrt{\frac{K_i.K_s}{T_M}} \rightarrow \omega_0 = \sqrt{\frac{0,17 \times 0,67}{6,23}} = 0,13$  rad/s  
\n $\rightarrow t_{5\%} = \frac{5}{\omega_0} = \frac{5}{0.13} = 38,5$  s  $\rightarrow$  Systeme très lent.

**Q.14.** Temps de réponse minimal pour z = 0,7  $\rightarrow$   $K_i = \frac{1}{1 - 0.7i} = 0.12$  $4 \times 0.7^2 \times 0.67 \times 6.23$ 1  $\frac{1}{2(1.67)(6.22)}$  =  $K_i = \frac{1}{4 \times 0.7^2 \times 0.67 \times 6.23} = 0.12$   $\rightarrow$ 

$$
\omega_0 = \sqrt{\frac{0.12 \times 0.67}{6.23}} = 0.11 \Rightarrow t_{5\%} = \frac{3}{\omega_0} = \frac{3}{0.11} = 27.2 \text{ s} \Rightarrow \text{Systeme trop lent encore.}
$$

L'action intégrale pure ne permet pas de corriger le système correctement.

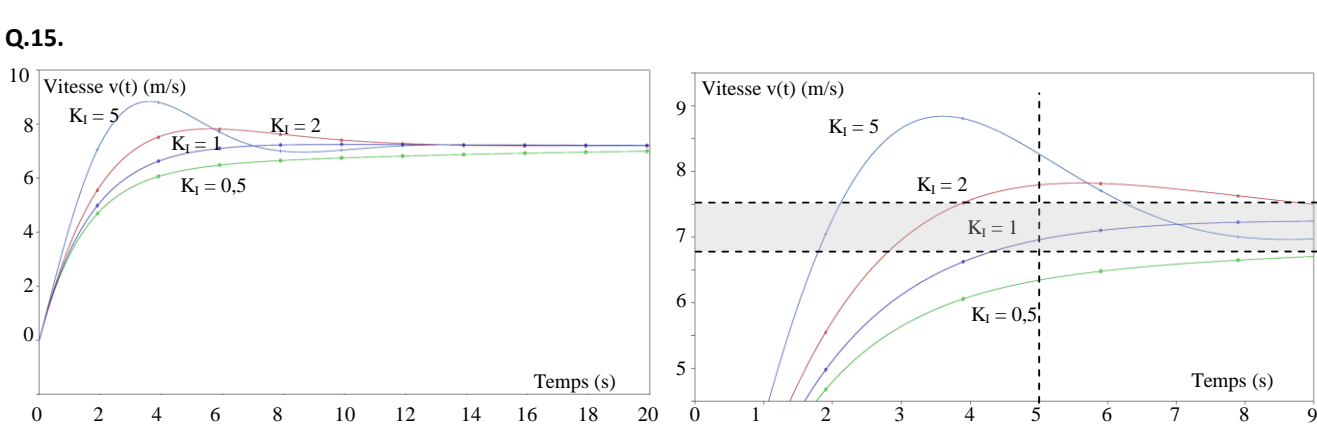

$$
K_l = 1
$$
 est le bon gain qui permet de respecter le critère de rapidité, de précision et de dépassement imposé par le C.d.C.F..

**Q.16.** Il faudrait déterminer la fonction de transfert qui permet de passer de la vitesse du vent à une action mécanique sous forme de couple résistant. Dans le sujet on suppose que l'action du vent est modélisable par un couple résistant sous forme de perturbation en échelon. Avec le correcteur PI il y a un intégrateur dans la boucle ouverte en amont de la perturbation, l'erreur en régulation est donc nulle.

 $\omega_{\scriptscriptstyle 0}$ 

8

10

6 4

2 0

0

Temps (s)

## **4 EXERCICE 4 : STABILISATEUR GYROSCOPIQUE DE BATEAU**

**Question 1** A l'aide des équations (**eq 3**, **eq 4**, **eq 5**) et en supposant les conditions initiales nulles, donner les fonctions de transfert  $H_1(p)$  à  $H_6(p)$ du schéma-blocs du document réponses.

$$
H_1(p) = \frac{2 \cdot B \cdot S \cdot e}{V_0 \cdot p}
$$

$$
H_2(p) = \frac{1}{I_g \cdot p}
$$

$$
H_4(p) = \frac{p}{I_b \cdot p^2 + f_b \cdot p + k_b}
$$

$$
H_5(p) = \frac{1}{p}
$$

$$
H_6(p) = S \cdot e
$$

**Question 2** Montrer que ce schéma-blocs peut être mis sous la forme suivante où l'on précisera l'expression de gE et g? en fonction de g" à gP uniquement. (Ne surtout pas remplacer par les expressions trouvées à la question précédente).

A partir du schéma-bloc donné dans l'énoncé, on veut :

$$
\alpha(p) = H_b(p) \cdot (K_{sv} \cdot I(p) - H_a(p) \cdot C_{mer}(p))
$$

D'après le schéma-blocs initial, on a :

$$
\alpha(p) = H_4(p) \cdot H_5(p) \cdot (C_{mer}(p) + H_3(p) \cdot \Omega_{\beta}(p))
$$
  

$$
\alpha(p) = H_4(p) \cdot H_5(p) \cdot (C_{mer}(p) + H_3(p) \cdot H_2(p) \cdot (C_b(p) - H_3(p) \cdot \Omega_{\alpha}(p)))
$$

$$
\alpha(p) = H_4(p) \cdot H_5(p) \cdot (C_{mer}(p) + H_3(p) \cdot H_2(p) \cdot (H_1(p) \cdot (K_{sv} \cdot I(p) - H_6(p) \cdot \Omega_{\beta}(p))) - H_3(p) \cdot \Omega_{\alpha}(p))
$$

Or :

$$
\Omega_{\alpha}(p) = \frac{\alpha(p)}{H_5(p)}
$$

Et :

$$
\Omega_{\beta}(p) = \frac{1}{H_3(p)} \cdot \left(\frac{\alpha(p)}{H_4(p) \cdot H_5(p)} - C_{mer}(p)\right)
$$

On en déduit donc :

$$
\alpha(p) = H_4(p) \cdot H_5(p) \cdot (C_{mer}(p) + H_3(p) \cdot H_2(p))
$$

$$
\cdot \left( H_1(p) \cdot (K_{sv} \cdot I(p) - H_6(p) \cdot \frac{1}{H_3(p)} \cdot \frac{\alpha(p)}{(H_4(p) \cdot H_5(p)} - C_{mer}(p))) - H_3(p) \cdot \frac{\alpha(p)}{H_5(p)} \right)
$$

Après factorisation en  $\alpha(p)$  et  $C_{mer}(p)$ , on identifie :

$$
H_a(p) = \frac{H_1(p) \cdot H_2(p) \cdot H_3(p) \cdot H_4(p) \cdot H_5(p)}{1 + H_2(p) \cdot H_3(p)^2 \cdot H_4(p) + H_1(p) \cdot H_2(p) \cdot H_6(p)}
$$

Et

$$
H_b(p) = -\frac{1 + H_1(p) \cdot H_2(p) \cdot H_6(p)}{H_1(p) \cdot H_2(p) \cdot H_3(p)}
$$

**Question 3** Proposer un modèle de comportement simplifié de la fonction de transfert à partir des diagrammes de Bode sur la bande de pulsations induites par la mer ]0; 10 .rad.s<sup>-1</sup>]. Expliquer la démarche permettant de déterminer les valeurs numériques des paramètres caractéristiques de cette fonction de transfert (A.N. non attendues).

En haute fréquence, on a une pente à -40dB/décades et une phase de 180°. A l'inverse, en basse fréquence, le gain est constant tandis que le déphasage est nul. On en déduit que l'on étudie un second ordre de la forme :

$$
G(p) = \frac{K}{1 + \frac{2 \cdot \xi}{\omega_0} \cdot p + \frac{p^2}{\omega_0^2}}
$$

En basse fréquence, le gain vaut  $20 \cdot \log(K)$ .

A l'aide de la résonance et du facteur de surtension, on en déduit  $\xi$  : 20. log  $\left(\frac{1}{\gamma \epsilon_0}\right)$  $\frac{1}{2.\xi\sqrt{1-\xi^2}}$  =  $GdB_{max} - GdB(0)$ 

On déduit la pulsation propre grâce à :  $\omega_0 = \frac{\omega_r}{\sqrt{1-\omega_r}}$ √1−2∙

**Question 4** Proposer un schéma-blocs de l'asservissement de position du bateau où figureront notamment les blocs  $H_a(p)$  et  $H_b(p).$  Indiquer les différentes entrées ainsi que les variables entre les blocs.

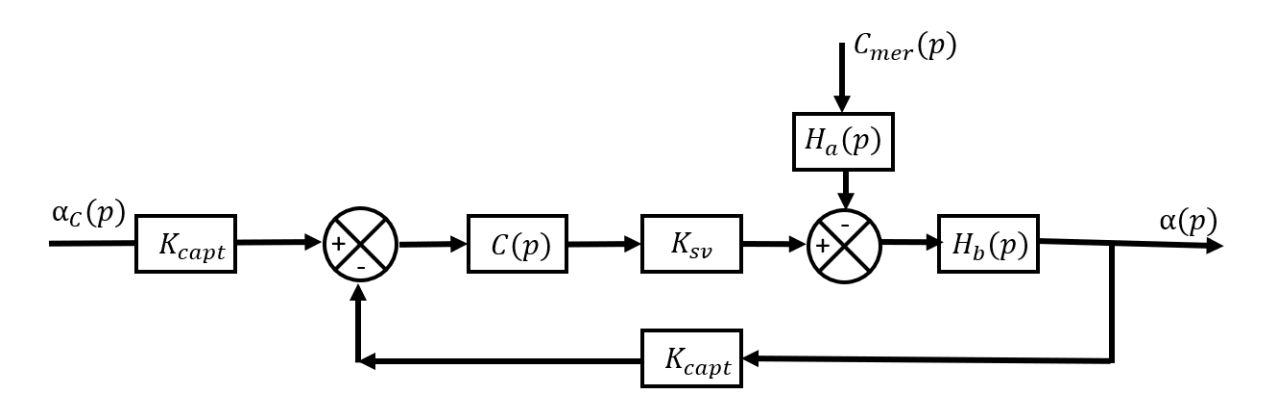

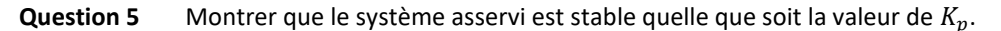

Pour  $C_{mer}(p) = 0$ , on a :

$$
\frac{K_p \cdot K_{sv} \cdot K_b}{\alpha_c(p)} = \frac{\frac{K_p \cdot K_{sv} \cdot K_b}{1 + \frac{2 \cdot \xi}{\omega_0} \cdot p + \frac{p^2}{\omega_0^2}}}{1 + \frac{K_p \cdot K_{sv} \cdot K_b}{1 + \frac{2 \cdot \xi}{\omega_0} \cdot p + \frac{p^2}{\omega_0^2}}} = \frac{K_p \cdot K_{sv} \cdot K_b}{1 + K_p \cdot K_{sv} \cdot K_b + \frac{2 \cdot \xi}{\omega_0} \cdot p + \frac{p^2}{\omega_0^2}}
$$

La FTBO est un second ordre dont tous les coefficients sont positifs. La marge de gain y est infinie et la marge de phase strictement positive. Le système sera alors stable quelle que soit la valeur de  $K_p$ .

**Question 6** Déterminer l'erreur statique associée à une entrée  $\alpha_c(p)$  en échelon d'amplitude  $\alpha_{c0}$  (avec  $C_{mer} = 0$ ). En déduire la valeur minimale de  $K_p$  assurant le critère de précision.

D'après le théorème de la valeur finale, on a :

$$
\varepsilon_{S} = \lim_{p \to 0} p \cdot (\alpha_{C}(p) - \alpha(p)) = \lim_{p \to 0} p \cdot (1 - \frac{K_{p} \cdot K_{sv} \cdot K_{b}}{1 + K_{p} \cdot K_{sv} \cdot K_{b} + \frac{2 \cdot \xi}{\omega_{0}} \cdot p + \frac{p^{2}}{\omega_{0}^{2}})} \frac{\alpha_{c0}}{p}
$$

$$
\varepsilon_{S} = (1 - \frac{K_p \cdot K_{sv} \cdot K_b}{1 + K_p \cdot K_{sv} \cdot K_b}) \cdot \alpha_{c0}
$$

Pour un respect du critère de précision, on veut :

$$
\left(1 - \frac{K_p \cdot K_{sv} \cdot K_b}{1 + K_p \cdot K_{sv} \cdot K_b}\right) \le 0.05
$$

Soit :  $K_p \geq \frac{0.95}{0.05 \cdot K_p}$ 0.05∙ $K_{sv}$ ∙ $K_b$ 

On en déduit donc :

$$
K_p \geq 9.5 \, rad/A
$$

#### **Autre solution :**

La classe de la FTBO est 0. Par conséquent, l'erreur vaut :

$$
\varepsilon_S = \left(\frac{1}{1 + K_p \cdot K_{sv} \cdot K_b}\right) \cdot \alpha_{c0}
$$

Pour un respect du critère de précision, on veut :  $\left(\frac{1}{1+K}\right)$  $\frac{1}{1+k_p\cdot K_{sv}\cdot K_b}$ ) ≤ 0.05

Soit :

$$
K_p \ge \frac{0.95}{0.05 \cdot K_{sv} \cdot K_b}
$$

On en déduit donc :

$$
K_p \geq 9.5 \, rad/A
$$

**Question 7** Tracer les diagrammes de Bode asymptotiques et réels (allures) de ce correcteur en précisant notamment les pentes, l'expression des gains et phases à basse fréquence, à haute fréquence et pour la pulsation particulière  $\omega_{Max}$ .

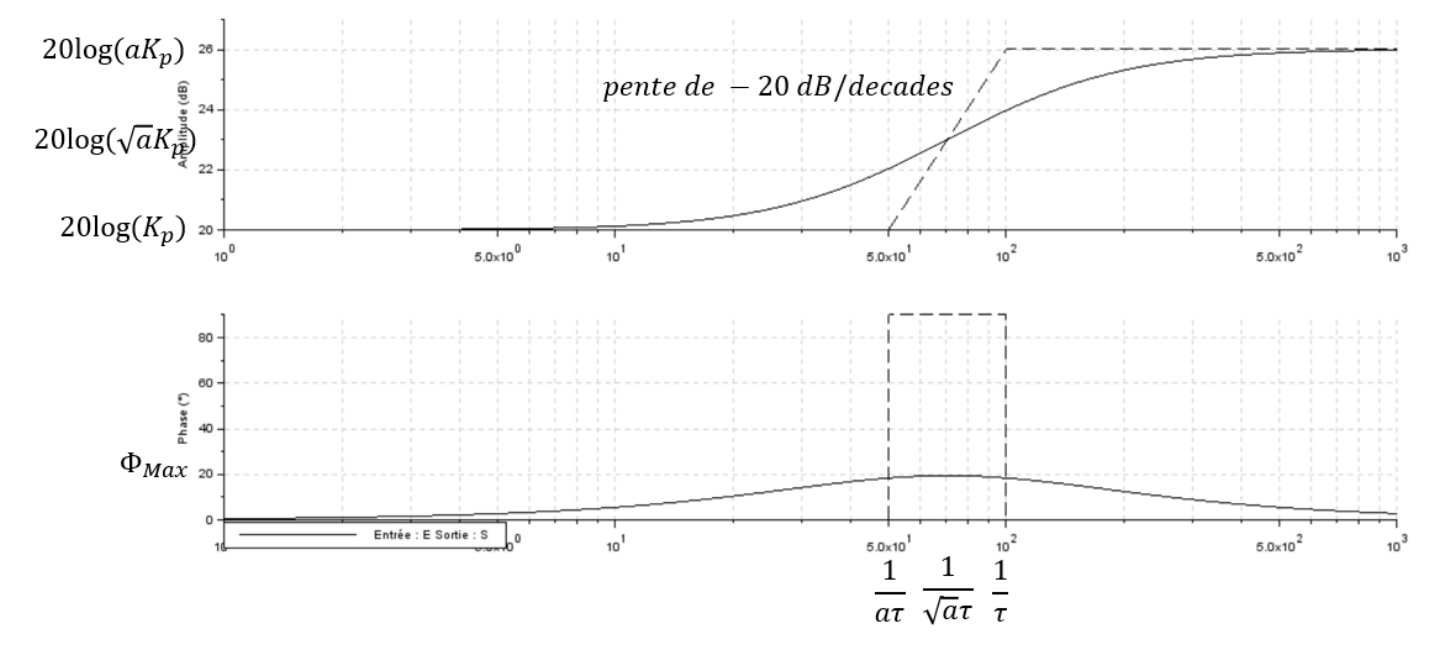

Question 8 Déterminer la valeur de $\Phi_{Max}$ , permettant de respecter la marge de phase sachant que la pulsation de coupure à 0dB souhaitée de la FTBO est de 10 rad/s. Décrire ensuite la démarche permettant de déterminer les valeurs de a,  $\tau$  et  $K_p$ . Les applications numériques ne sont pas demandées.

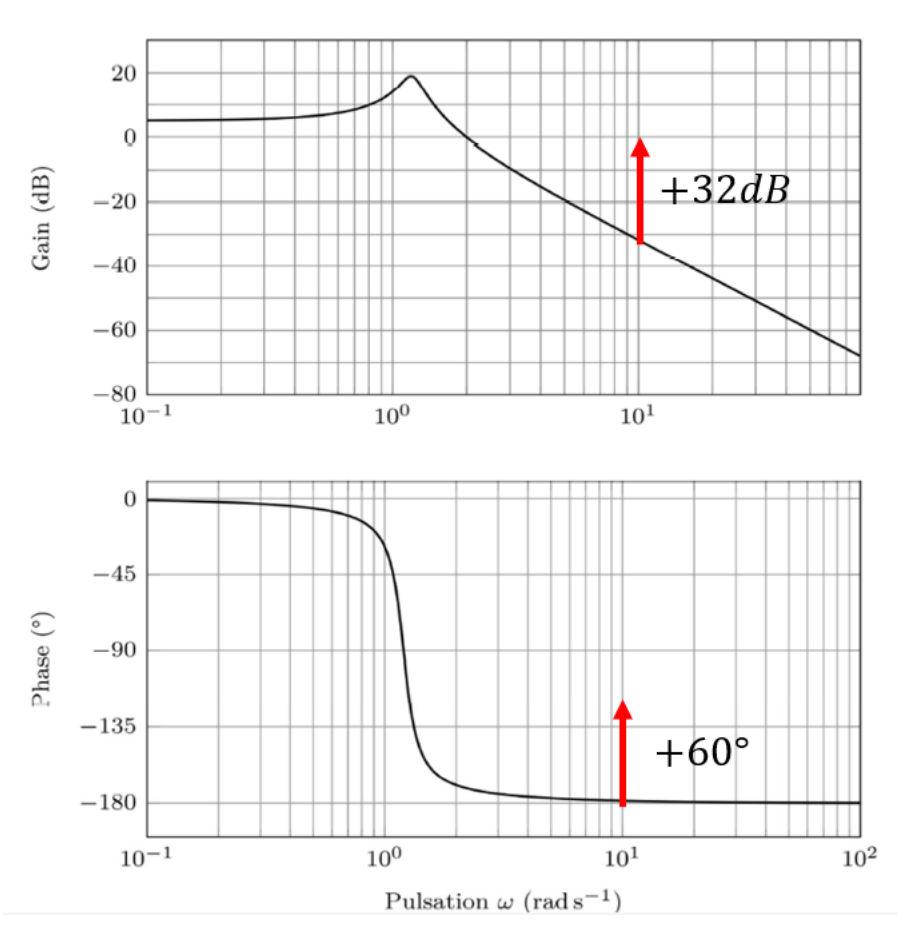

Pour respecter la marge de phase, il est nécessaire de monter la phase de  $\Phi_{\text{Max}} = 60^{\circ}$ . On en déduit ainsi la valeur de a :

$$
a = \frac{1 + \sin (\Phi_{Max})}{1 - \sin (\Phi_{Max})}
$$

On déduit ensuite la valeur de τ :

$$
\tau = \frac{1}{\sqrt{a} \cdot \omega_{0dB}}
$$

Pour respecter la marge de gain, on doit monter le gain de 32dB. On en déduit ainsi la valeur de  $K_n$ :

$$
10.\log(\alpha) + 20 \cdot \log(K_p) = 32
$$

**Question 9** Préciser la pulsation du moment  $C_{mer}$ ; notée  $\omega_{mer}$ ; utilisée dans la simulation temporelle. En déduire alors, à partir des diagrammes de Bode, le rapport d'amplitudes  $\alpha/\omega_{mer}$ ; (sous la forme 10<sup>x</sup>) que l'on obtient pour cette pulsation et comparer cette valeur avec celle obtenue sans système de stabilisation (cf. **Figure 12**). Commenter l'amélioration du système de stabilisation sur les diagrammes de Bode. Préciser l'atténuation apportée par le système de stabilisation (rapport de l'amplitude de l'angle de roulis avec stabilisation sur l'amplitude sans stabilisation) à partir de la réponse temporelle.

$$
\omega_{mer} = \frac{2 \cdot \pi}{6} = 1 \, rad/s
$$

A l'aide du diagramme de Bode, on trouve :

$$
\alpha/\omega_{mer}=10^{-110/20}=10^{-5}
$$

On a donc amélioré le comportement en roulis.

A l'aide de la figure 11, on a une amplitude de l'angle de roulis de 75° crête à crête sans système de stabilisation contre 7° avec ce dernier. On en déduit donc une atténuation de  $\frac{7}{75}$ .

# **5 EXERCICE 5 : MAXPID MODELISATION DU CORRECTEUR PROPORTIONNEL, INTEGRAL, DERIVE** Expression de C(p) :

- Action proportionnelle : 
$$
\left|\text{Com}_p(p) = K_p \cdot \varepsilon(p)\right|
$$
  
- Action dérivée :  $\text{Com}_d(t) = [\varepsilon(t) - \varepsilon(t - Te)] \cdot K_d$  donc  $\text{Com}_d(t) = Te \cdot K_d \cdot \frac{d}{dt}(\varepsilon(t))$   
d'où :  $\left[\text{Com}_d(p) = p \cdot Te \cdot K_d \cdot \varepsilon(p)\right]$ 

- action intégrale :

$$
\begin{aligned}\n\text{Méthode 1:} &\text{Com}_i(t) = \text{Com}_i(t - \text{Te}) + \text{K}_i \cdot \varepsilon(t) \\
&= \text{Com}_i(t - 2\text{Te}) + \text{K}_i[\varepsilon(t) + \varepsilon(t - \text{Te}) + \varepsilon(t - 2\text{Te})] \\
&= \dots = \frac{\text{K}_i}{\text{Te}} [\text{Te} \cdot \varepsilon(t) + \text{Te} \cdot \varepsilon(t - \text{Te}) + \text{Te} \cdot \varepsilon(t - 2\text{Te}) + \dots + \text{Te} \cdot \varepsilon(t_0)] \\
&= \frac{\text{K}_i}{\text{Te}} \int_{t_0}^t \varepsilon(t) dt \quad \text{d'où} \left[ \text{Com}_i(p) = \frac{\text{K}_i}{\text{Te} \cdot p} \varepsilon(p) \right]\n\end{aligned}
$$

$$
\begin{aligned}\n\text{Méthode 2}: \text{Com}_{i}(t) &= \text{Com}_{i}(t - \text{Te}) + \text{K}_{i} \cdot \varepsilon(t) \\
\text{Com}_{i}(t) - \text{Com}_{i}(t - \text{Te}) &= \text{K}_{i} \cdot \varepsilon(t) \\
\frac{d}{dt} \text{Com}_{i}(t)\text{Te} &= \text{K}_{i} \cdot \varepsilon(t) \text{ soit en Laplace}: \text{p} \text{Com}_{i}(p)\text{Te} = \text{K}_{i} \cdot \varepsilon(t)\n\end{aligned}
$$

$$
D' \circ \mathbf{d} \left| Com_i(p) = \frac{K_i}{Te \cdot p} \varepsilon(p) \right|
$$

$$
\text{En} \qquad \qquad \text{definitive:} \qquad \qquad \text{Com}(p) = \frac{3}{256} [\text{Com}_p(p) + \frac{\text{Com}_i(p)}{4} + 16\text{Com}_d(p)]
$$

$$
= \frac{3}{256} [K_{p} + \frac{K_{i}}{4Te \cdot p} + 16K_{d} \cdot Te \cdot p] \epsilon(p)
$$

$$
Done \bigg[ C(p) = \frac{3}{256} [K_p + \frac{K_i}{4Te \cdot p} + 16K_d \cdot Te \cdot p]
$$

## **6 EXERCICE 6 : PROTHESE DE MAIN MYOELECTRIQUE**

#### **6.1 Modélisation de l'actionneur**

**Q 11.** En appliquant la loi des mailles sur le circuit  $a$ , il vient

$$
u_a - u_{Ra}(t) - u_{La}(t) + e_{a(t)} = 0
$$

Comme

$$
u_{Ra}(t) = R_a i_a(t) ; u_{La}(t) = L_a \frac{di_a(t)}{dt} ; e_{a(t)} = -\frac{d\Phi_a}{dt}
$$

Il vient

$$
u_a(t) = R_a i_a(t) + L_a \frac{di_a(t)}{dt} - K_m \dot{\theta}_1 \sin(N\theta_1)
$$

On fait de même pour le circuit b

$$
u_b(t) = R_b i_b(t) + L_b \frac{di_b(t)}{dt} + K_m \dot{\theta}_1 \cos(N\theta_1)
$$

**Q 12.** Les puissances électriques instantanées absorbées par les phases a et b sont respectivement

$$
p_a(t) = u_a(t)i_a(t); \ p_b(t) = u_b(t)i_b(t)
$$

La puissance électrique instantanée totale absorbée par l'actionneur s'écrit sous la forme :

$$
p_{mpp}(t) = p_a(t) + p_b(t)
$$

$$
p_{mpp}(t) = R_a i_a^2(t) + L_a \frac{di_a(t)}{dt} i_a(t) - K_m \dot{\theta}_1 \sin(N\theta_1) i_a(t) + R_b i_b^2(t) + L_b \frac{di_b(t)}{dt} i_b(t) + K_m \dot{\theta}_1 \cos(N\theta_1) i_b(t)
$$
  
Que l'on peut noter

Que l'on peut noter

$$
p_{mpp}(t) = p_j(t) + p_{em}(t) + p_{tr}(t)
$$

Avec

$$
p_j(t) = R_a i_a^2(t) + R_b i_b^2(t)
$$

$$
p_{em}(t) = \frac{d}{dt} \left( \frac{1}{2} \left( L_a i_a^2(t) + L_b i_b^2(t) \right) \right)
$$

 $p_{tr}(t) = K_m \dot{\theta}_1(\cos(N\theta_1) i_b(t) - \sin(N\theta_1) i_a(t))$ 

**Q 13.** Le couple moteur est alors

$$
c_{mot}(t) = \frac{\partial p_{tr}}{\partial \dot{\theta}_1} = K_m(\cos(N\theta_1) i_b(t) - \sin(N\theta_1) i_a(t))
$$

**Q 14.** On a

$$
\vec{X} = a\left(\cos(N\theta_1)\vec{d} - \sin(N\theta_1)\vec{q}\right) + b\left(\sin(N\theta_1)\vec{d} + \cos(N\theta_1)\vec{q}\right) = d\vec{d} + q\vec{q}
$$

Soit

$$
P(N\theta_1) = \begin{bmatrix} \cos(N\theta_1) & \sin(N\theta_1) \\ -\sin(N\theta_1) & \cos(N\theta_1) \end{bmatrix}
$$

Pour une matrice de rotation, la matrice  $P^{-1}(N\theta_1) = {}^{T}P(N\theta_1)$ .

$$
P^{-1}(N\theta_1) = \begin{bmatrix} \cos(N\theta_1) & -\sin(N\theta_1) \\ \sin(N\theta_1) & \cos(N\theta_1) \end{bmatrix}
$$

**Q 15.** Les 2 équations électriques de l'actionneur dans la base fixe  $(\vec{a}, \vec{b})$  s'écrivent

$$
\begin{pmatrix} u_a \\ u_b \end{pmatrix} = R \begin{pmatrix} i_a \\ i_b \end{pmatrix} + L_a \frac{d}{dt} \begin{pmatrix} i_a \\ i_b \end{pmatrix} + K_m \dot{\theta}_1 \begin{pmatrix} -\sin(N\theta_1) \\ \cos(N\theta_1) \end{pmatrix}
$$

En multipliant par  $P(N\theta_1)$ , il vient

$$
P(N\theta_1) \begin{pmatrix} u_a \\ u_b \end{pmatrix} = R.P(N\theta_1) \begin{pmatrix} i_a \\ i_b \end{pmatrix} + L.P(N\theta_1) \frac{d}{dt} \begin{pmatrix} i_a \\ i_b \end{pmatrix} + K_m \dot{\theta}_1.P(N\theta_1) \begin{pmatrix} -\sin(N\theta_1) \\ \cos(N\theta_1) \end{pmatrix}
$$

Or

$$
P(N\theta_1) \begin{pmatrix} u_a \\ u_b \end{pmatrix} = \begin{pmatrix} u_d \\ u_q \end{pmatrix} ; P(N\theta_1) \begin{pmatrix} i_a \\ i_b \end{pmatrix} = \begin{pmatrix} i_d \\ i_q \end{pmatrix}
$$

$$
P(N\theta_1) \frac{d}{dt} \begin{pmatrix} i_a \\ i_b \end{pmatrix} = \frac{d}{dt} \begin{bmatrix} p(N\theta_1) \begin{pmatrix} i_a \\ i_b \end{pmatrix} \end{bmatrix} - \begin{pmatrix} i_a \\ i_b \end{pmatrix} \frac{dP(N\theta_1)}{dt}
$$

$$
P(N\theta_1) \frac{d}{dt} \begin{pmatrix} i_a \\ i_b \end{pmatrix} = \frac{d}{dt} \begin{pmatrix} i_d \\ i_q \end{pmatrix} + N\omega_{mot} \begin{bmatrix} \sin(N\theta_1) & -\cos(N\theta_1) \\ \cos(N\theta_1) & \sin(N\theta_1) \end{bmatrix} \begin{pmatrix} i_a \\ i_b \end{pmatrix}
$$

$$
P(N\theta_1) \frac{d}{dt} \begin{pmatrix} i_a \\ i_b \end{pmatrix} = \frac{d}{dt} \begin{pmatrix} i_a \\ i_q \end{pmatrix} + N\omega_{mot} \begin{bmatrix} \sin(N\theta_1) & -\cos(N\theta_1) \\ \cos(N\theta_1) & \sin(N\theta_1) \end{bmatrix} P^{-1} (N\theta_1) \begin{pmatrix} i_a \\ i_q \end{pmatrix}
$$

$$
P(N\theta_1) \frac{d}{dt} \begin{pmatrix} i_a \\ i_b \end{pmatrix} = \frac{d}{dt} \begin{pmatrix} i_a \\ i_q \end{pmatrix} + N\omega_{mot} \begin{bmatrix} 0 & -1 \\ 1 & 0 \end{bmatrix} \begin{pmatrix} i_a \\ i_q \end{pmatrix}
$$

Et

$$
P(N\theta_1) \begin{pmatrix} -\sin(N\theta_1) \\ \cos(N\theta_1) \end{pmatrix} = \begin{pmatrix} 0 \\ 1 \end{pmatrix}
$$

Ainsi, dans la base tournante  $(\vec{d}, \vec{q})$  il vient :

$$
\binom{u_d}{u_q} = R \binom{i_d}{i_q} + L \frac{d}{dt} \binom{i_d}{i_q} + N \omega_{mot} \binom{0}{L} \begin{pmatrix} i_d \\ i_q \end{pmatrix} + K_m \omega_{mot} \binom{0}{1}
$$

**Q 16.**

Les pertes par effet joules sont

$$
p_j(t) = R_a i_d^2(t) + R_b i_q^2(t)
$$

Donc pour minimiser on prend

$$
\frac{\partial p_j(t)}{\partial \mathbf{i_d}} = 0 \Rightarrow \mathbf{i_d} = 0
$$

Donc

$$
u_d = -NL\omega_{mot}i_q
$$

$$
u_q = Ri_q + L\frac{di_q}{dt} + K_m\omega_{mot}
$$

Donc on a toujours couplage des tensions mais le système est linéaire.

#### **6.2 – Étude du contrôle en couple de l'actionneur**

**Q 17**. F est un point de fonctionnement donc ses grandeurs vérifient

$$
\begin{pmatrix} U_{d0} \\ U_{q0} \end{pmatrix} = R \begin{pmatrix} I_{d0} \\ I_{q0} \end{pmatrix} + N \omega_0 \begin{pmatrix} 0 & -L \\ L & 0 \end{pmatrix} \begin{pmatrix} I_{d0} \\ I_{q0} \end{pmatrix} + K_m \omega_0 \begin{pmatrix} 0 \\ 1 \end{pmatrix}
$$

En supposant des variations  $\delta u_d(t)$ ,  $\delta u_q(t)$ ,  $\delta i_d(t)$ ,  $\delta i_q(t)$  autour de F, on peut écrire

$$
\begin{pmatrix} U_{d0} + \delta u_d(t) \\ U_{q0} + \delta u_q(t) \end{pmatrix} = R \begin{pmatrix} I_{d0} + \delta i_d(t) \\ I_{q0} + \delta i_q(t) \end{pmatrix} + L \frac{d}{dt} \begin{pmatrix} \delta i_d(t) \\ \delta i_q(t) \end{pmatrix} + N \omega_0 \begin{pmatrix} 0 & -L \\ L & 0 \end{pmatrix} \begin{pmatrix} I_{d0} + \delta i_d(t) \\ I_{q0} + \delta i_q(t) \end{pmatrix} + K_m \omega_0 \begin{pmatrix} 0 \\ 1 \end{pmatrix}
$$

Par soustraction des deux systèmes, on obtient

$$
\delta u_d(t) = R \delta i_d(t) + L \frac{d \delta i_d(t)}{dt} - N \omega_0 \delta i_q(t)
$$

$$
\delta u_q(t) = R \delta i_q(t) + L \frac{d \delta i_q(t)}{dt} - N \omega_0 \delta i_d(t)
$$

**Q 18.** Par transformée de Laplace des équation précédentes,

$$
U_{d}(p) = (R + Lp)I_{d}(p) - N\omega_{0}I_{q}(p)
$$
  

$$
U_{q}(p) = (R + Lp)I_{q}(p) + N\omega_{0}I_{d}(p)
$$

En prenant  $U_d(p) = 0$ , on obtient

$$
U_q(p) = (R + Lp)I_q(p) + N\omega_0 I_d(p) = (R + Lp)I_q(p) + \frac{(N\omega_0)^2}{(R + Lp)} I_q(p)
$$

$$
\frac{I_q(p)}{U_q(p)}\Big|_{U_d(p) = 0} = \frac{(R + Lp)}{(R + Lp)^2 + (N\omega_0)^2}
$$

**Q 19.** On veut une erreur statique nulle ce qui conduit à ajouter un intégrateur dans la BO. Mais la marge de phase élevée conduit à limiter son influence aux basses fréquences d'où l'utilisation d'un correcteur PI.

**Q 20**. Le minimal me pose problème …

La marge de phase du système est  $M\varphi = 120^\circ$ 

La marge de phase minimale atteignable par le système ... par variation du gain ... est de  $M\varphi = 90^{\circ}$ 

**Q 21.** La question est mal posée, on veut 75° à la même pulsation de coupure que sans correction c'est-à-dire  $\omega_{0dB} \approx$  $1,2$   $10^3$   $rad.$   $s^{-1}$ , sinon, on ne peut pas résoudre !

A cette pulsation on veut donc une phase corrigée

$$
\varphi_{cor}=75^{\circ}-180^{\circ}=-105^{\circ}
$$

Soit

$$
\varphi_{cor} = \varphi_{Ncor} + \varphi(C_q) \approx -60^\circ - 90^\circ + \arctan(T_{iq}\omega_{odB}) = -105^\circ
$$

$$
\arctan(T_{iq}\omega_{odB}) \approx 45^\circ
$$

Ce qui conduit à

$$
T_{iq} \approx \frac{1}{\omega_{0dB}} \approx 0.8 \, ms
$$

**Q 22.** Pour avoir une marge de phase de 90°, la pulsation de coupure à 0dB doit être effectivement  $\omega_{0dB} \approx$  $1,2 10^3 rad. s^{-1}$ . Ce qui conduit à baisser la courbe de  $3dB$  donc

$$
K_{iq} \approx 0.7 V.A^{-1}
$$

 $R$ emarque : pour  $K_{iq} = 1$   $V$ . $A^{-1}$ , on a une marge de phase de  $83^{\circ}$ . Est-il bien nécessaire de la modifier ??

**Q 23.** Pour le point de fonctionnement F.

- L'erreur statique est nulle
- Le temps de réponse à 5% est de l'ordre de  $10$  ms donc inférieure à  $13$  ms.
- Il n'y a pas de dépassement
- La marge de gain est infinie et la marge de phase est de 90°

Les critères du cahier des charges sont vérifiés

**Q 24.** Le système étant à retour unitaire, FTBF s'écrit

$$
FTBF = \frac{FTBO}{1+FTBO} = \frac{K(1+T_1p)}{p(1+T_2p)+K(1+T_1p)} = \frac{(1+T_1p)}{1+\frac{(KT_1+1)}{K}p+\frac{T_2}{K}p^2}
$$

C'est la réponse d'un second ordre à un échelon + une impulsion.

Le second ordre a une pulsation propre du système non amorti

$$
\omega_0 = \sqrt{\frac{K}{T_2}}
$$

Et un coefficient d'amortissement

$$
z = \frac{1}{2} \frac{(KT_1 + 1)}{K} \sqrt{\frac{K}{T_2}}
$$

Application numérique :

$$
z=0{,}72
$$

Le système présente donc un dépassement pour la réponse indiciel, dépassement augmenté par la réponse impulsionnelle, ce qui ne valide pas le critère du cahier des charges

Q 25. Les critères de dépassement et d'erreur en régime permanent sont vérifiés à  $\Delta I$  près du fait du correcteur. Ce qui permet de contrôler ce dépassement.

Le temps de réponse à 5% est lui très faible, de l'ordre de  $0.5$   $ms$ .

#### **6.3 Étude d'une évolution fonctionnelle de la prothèse myoélectrique**

**Q 26.** Par transformée de Laplace inverse du correcteur, en supposant les conditions initiales nulles, on a

$$
T_p \frac{di_{qcons}(t)}{dt} = K_p \varepsilon_\theta(t) + K_p T_p \frac{d\varepsilon_\theta(t)}{dt}
$$

**Q 27**. Le développement de Taylor à l'ordre un donne

$$
i_{qcons}(t - T_e) = i_{qcons}(t) - T_e \frac{di_{qcons}(t)}{dt}
$$

De même

$$
\varepsilon_{\theta}(t-T_e) = \varepsilon_{\theta}(t) - T_e \frac{d\varepsilon_{\theta}(t)}{dt}
$$

Ainsi

$$
\frac{di_{qcons}(t)}{dt} = \frac{1}{T_e} [i_{qcons}(t) - i_{qcons}(t - T_e)]
$$

Et

$$
\frac{d\varepsilon_{\theta}(t)}{dt} = \frac{1}{T_e} \left[ \varepsilon_{\theta}(t) - \varepsilon_{\theta}(t - T_e) \right]
$$

L'équation différentielle s'écrit, pour  $t = nT_e$ 

$$
T_p \frac{di_{qcons}(nT_e)}{dt} = K_p \varepsilon_\theta(nT_e) + K_p T_p \frac{d\varepsilon_\theta(tnT_e)}{dt}
$$

D'où la relation de récurrence

$$
\frac{T_p}{T_e} \left[ i_{qcons}(nT_e) - i_{qcons}((n-1)T_e) \right] = K_p \varepsilon_\theta(nT_e) + \frac{K_p T_p}{T_e} \left[ \varepsilon_\theta(nT_e) - \varepsilon_\theta((n-1)T_e) \right]
$$

Ou encore

$$
i_{qcons}(nT_e) = i_{qcons}((n-1)T_e) + \left(\frac{T_e}{T_p} + 1\right) K_p \varepsilon_\theta(nT_e) - K_p \varepsilon_\theta((n-1)T_e)
$$

Donc

$$
A = 1 ; B = \left(\frac{T_e}{T_p} + 1\right) K_p ; C = -K_p
$$

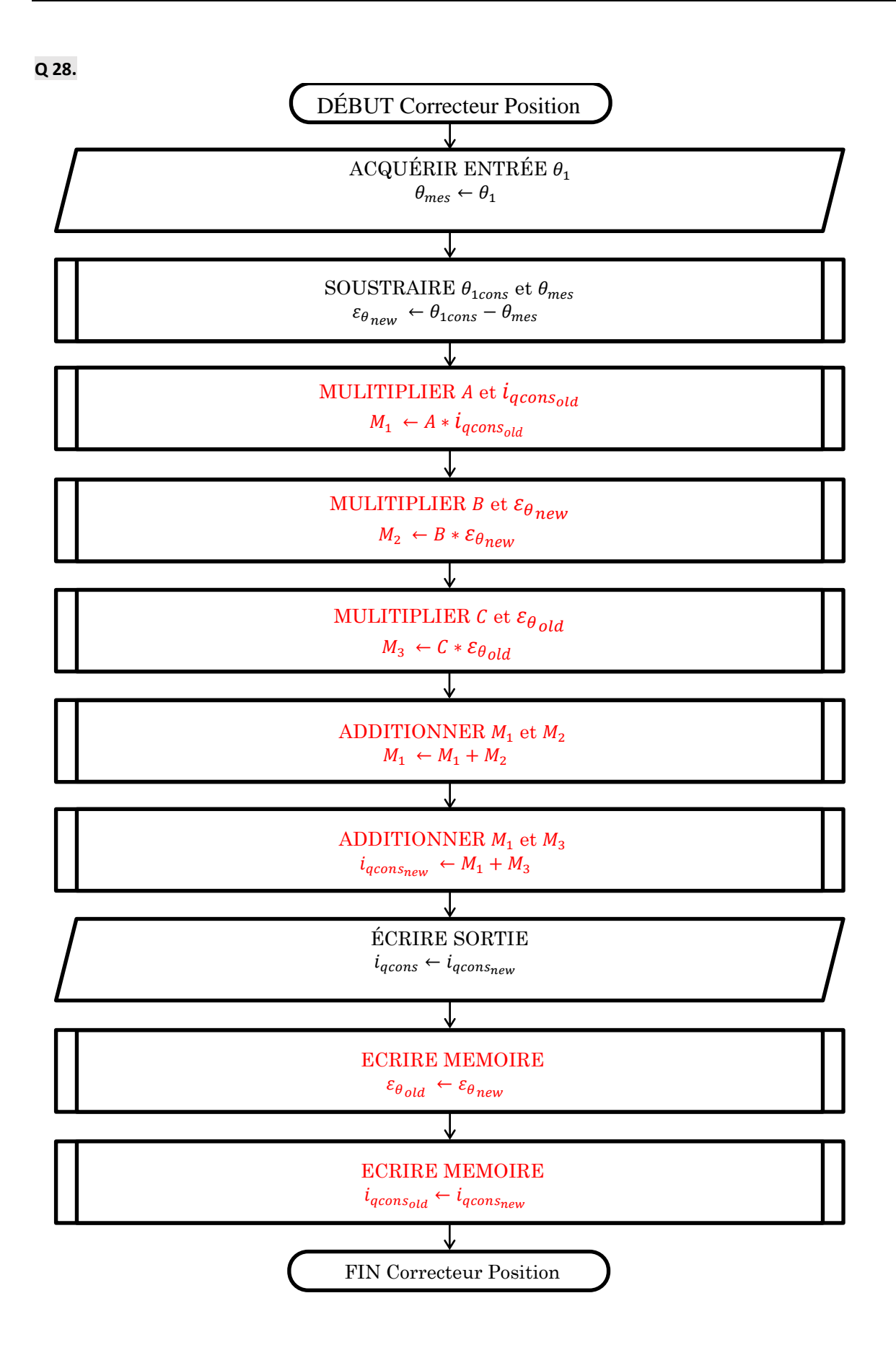